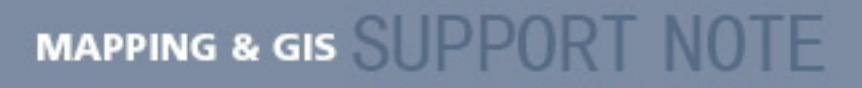

#### **14 March 2011**

# **Mapping & GIS Product Compatibility List**

This document outlines the compatibility between Trimble**®** Mapping & GIS field devices, versions of Trimble field software, versions of Trimble Office software, and Microsoft**®** Windows**®** and Windows Mobile**®** operating systems. As Trimble releases new hardware products or new versions of software, this document is updated.

The Mapping  $\&$  GIS product compatibility list is broken down into the following categories:

- [Microsoft Operation Systems Field device / field software: Office software](#page-1-0)
- [Office software—versions of the Windows operating system](#page-3-0)
- **•** [Data Transfer utility](#page-4-0)
- **•** [Microsoft ActiveSync technology](#page-4-1)
- [Windows Mobile Device Center for the Windows Vista operating system](#page-4-2)
- **•** [TerraSync software](#page-5-0)
- **•** [GPS Analyst extension for Esri ArcGIS Desktop software](#page-11-0)
- **•** [GPScorrect extension for Esri ArcPad software](#page-14-0)
- **•** [Municipal Reporter system](#page-19-0)
- **•** [TDL 3G Connector software](#page-20-0)
- [GeoBeacon Controller software](#page-21-0)
- [GeoBeacon Controller software—versions of Windows operating system: Field computers](#page-21-1)
- **•** [GPS Pathfinder Controller software and GPS Controller software](#page-23-0)
- **•** [TrimPix Pro software](#page-27-0)
- [TrimPix technology](#page-28-0)
- **•** [Asset Surveyor software](#page-29-0)
- **•** [ASPEN software](#page-29-1)
- **•** [TRS software](#page-30-0)
- **•** [GPS Pathfinder Tools SDK software](#page-31-0)
- **•** [GPS Pathfinder Field Toolkit](#page-34-0)

**This document is for informational purposes only and is not a legally binding agreement or offer. Trimble makes no warranties and assumes no obligations or liabilities hereunder.** 

#### **Trimble Navigation Limited, 10355 Westmoor Drive, Suite #100, Westminster, CO 80021, USA**

© 2011, Trimble Navigation Limited. All rights reserved. Trimble, the Globe & Triangle logo, ASPEN, Asset Surveyor, GeoExplorer, GPS Pathfinder, Juno, Nomad, Recon, TSC2, and Yuma are trademarks of Trimble Navigation Limited registered in the United States and in other countries. DeltaPhase, GeoBeacon, GeoXH, GeoXT, GPS Analyst, GPScorrect, H-Star, Municipal Reporter, ProXH, ProXT, Ranger, TDC1, TDC2, TerraSync, Trimble Geomatics Office, Trimble Survey Controller, TrimPix, TRS, and TSCe are trademarks of Trimble Navigation Limited. Microsoft, ActiveSync, Windows, Windows Mobile, Windows NT, and Windows Vista are either registered trademarks or trademarks of Microsoft Corporation in the United States and/or other countries. All other trademarks are the property of their respective owners. **www.trimble.com Page 1**

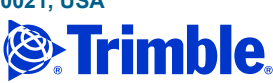

# <span id="page-1-0"></span>**Microsoft Operation Systems Field device / field software: Office software**

*Note – If not otherwise noted, the following Service Packs are required for compatibility, as noted in the table below:*

*Windows XP | Service Pack 3 Windows Vista | Service Pack 2 Windows 7 | Service Pack 1*

When Trimble releases new field devices and versions of field software, it often releases a new version of GPS Pathfinder Office software to support the new features introduced into the field devices collectors and field software. To ensure compatibility between your field device, field software, and the GPS Pathfinder Office software, it is important that you have the correct version of each. The following table outlines the versions of field devices and field software that is compatible with each version of the GPS Pathfinder Office software.

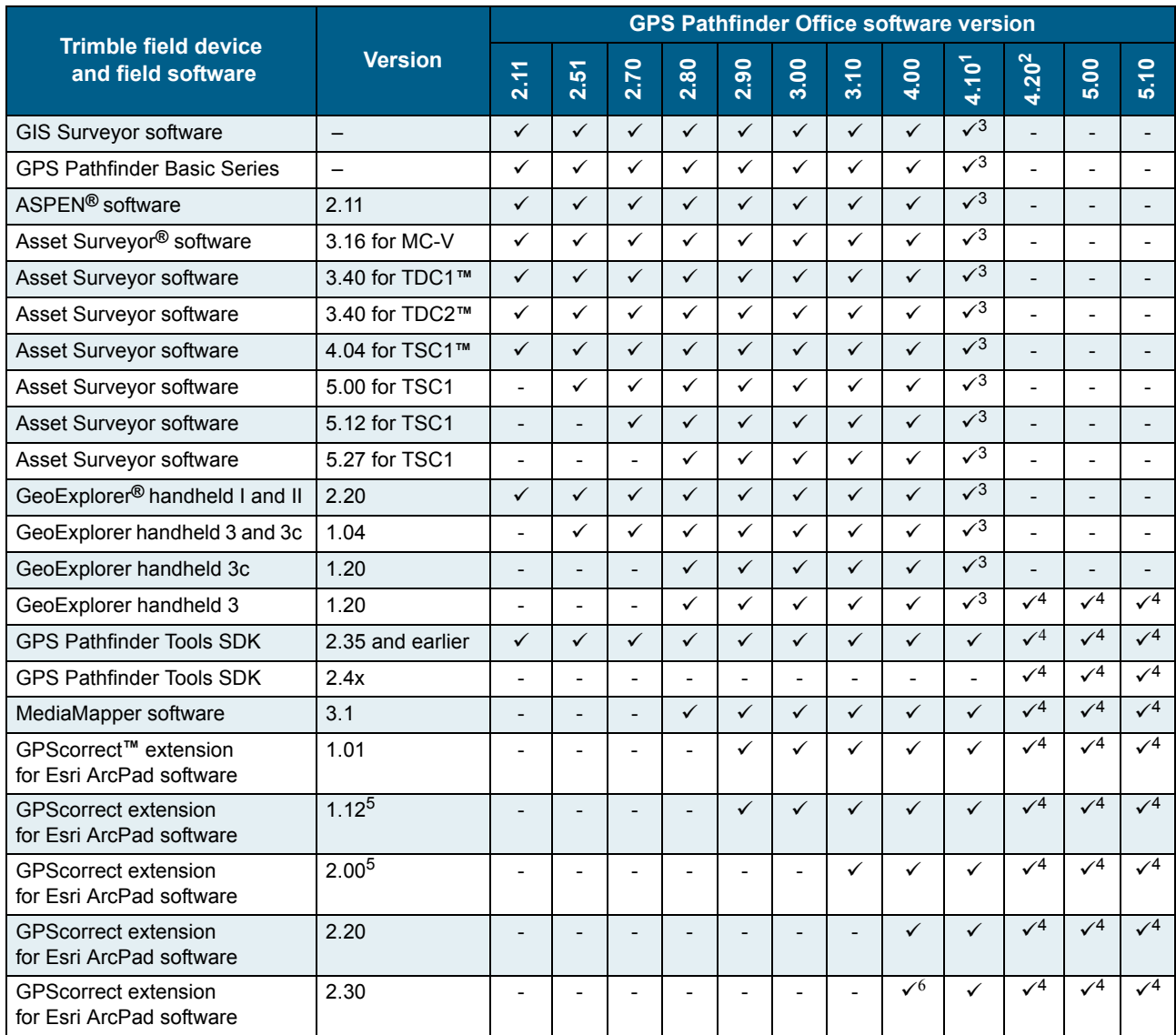

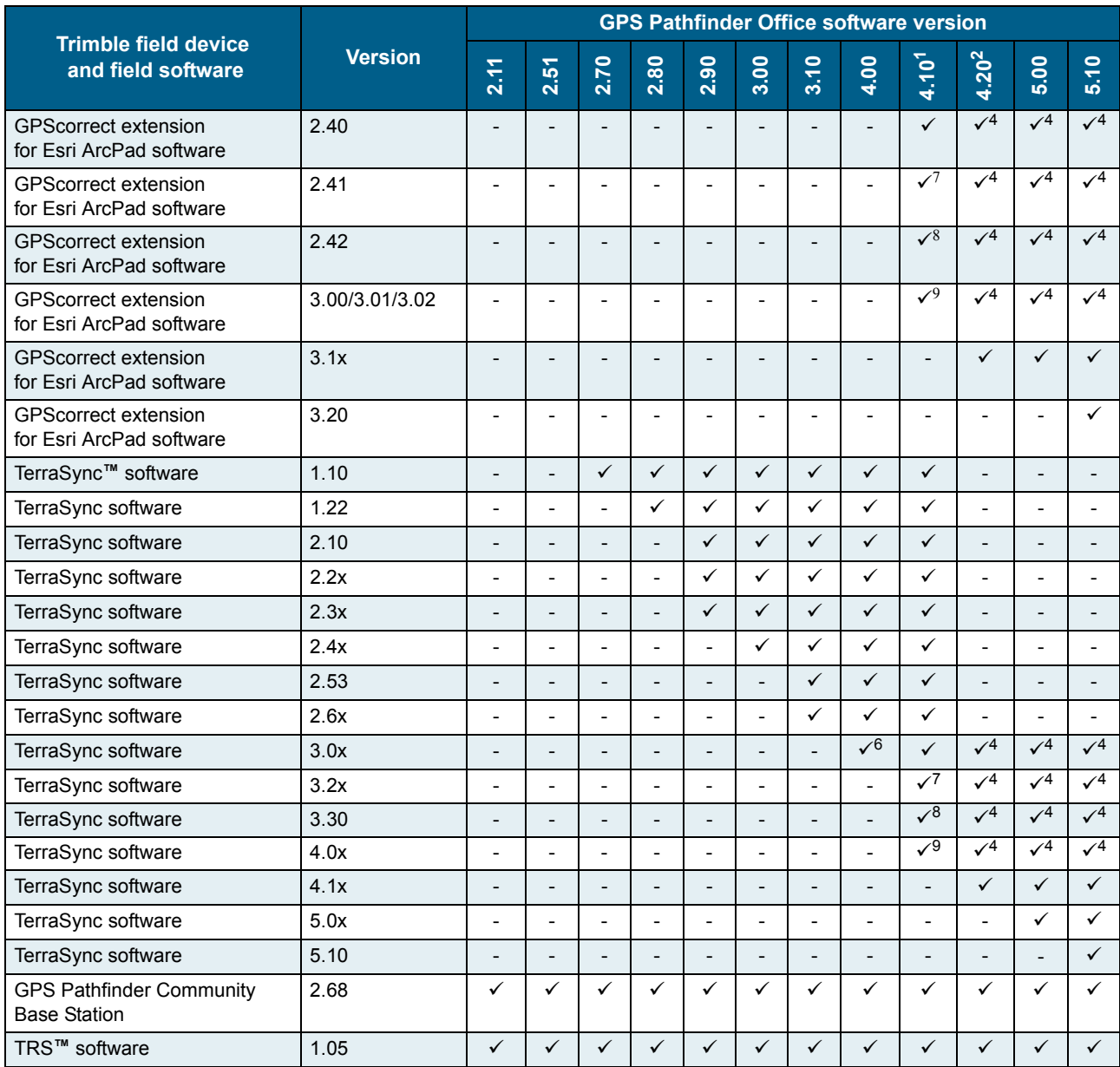

<sup>1</sup>The Differential Correction Classic Utility is not included in this version of the software. Carrier phase processing using a single-frequency base station is not supported (code processing using a single frequency base station is supported).

Centimeter level fixed processing with 45 minutes of carrier data is specified for a number of receivers, including the GeoXT™ and GeoXH™ handhelds (GeoExplorer 2005 series) and the GPS Pathfinder Pro XRS receiver. This specification is only supported by Differential Correction classic which is limited to the GPS Pathfinder Office software version 4.00 and earlier.

The GeoExplorer 2008 series GeoXT and GeoXH handhelds, and the GPS Pathfinder ProXRT receiver are not specified to achieve fixed solutions.

It should be noted that all mentioned receivers may in some cases give fixed solutions when processed with the Differential Correction wizard utility which is included in the GPS Pathfinder Office software version 4.00 install, but they are not specified to do so.

<sup>2</sup>Carrier phase processing using a single-frequency base station is supported in the postprocessing engine included in the GPS Pathfinder Office software version 4.20.

Centimeter level fixed solution with 45 minutes of carrier data is available for the ProXT and ProXRS receivers, and the GeoXT handhelds. Postprocessing of code pseudoranges with the Trimble DeltaPhase™ technology is supported in this version.

<sup>3</sup>While compatible, these versions of field software are no longer tested at time of release.

4If using the GPS Pathfinder Tools SDK version 2.35 or earlier, or the TerraSync software version 4.02 or earlier, or the GPScorrect extension version 3.02 or earlier or the GeoExplorer 3 version 1.20 with the GPS Pathfinder Office software version 4.20, and you want to postpocess your data, you must also log the following rover data:

i) between feature positions (not *in* feature positions) at a one second logging interval

ii) carrier phase or supercorrect data

iii) wide open elevation, SNR, and PDOP masks

If you do not log this additional data, postprocessing will fail.

5The H-Star**™** processing options are only available if the GPS receiver used to collect the data has H-Star technology. H-Star postprocessing requires version 3.10 or later of the GPS Pathfinder Office software, or version 1.10 or later of the GPS Analyst**™** extension for Esri ArcGIS Desktop software.

 $6$ The GPS Pathfinder Office version 4.00 software requires the latest updates to support GPScorrect extension for Esri software version 2.30 and TerraSync version 3.05.

 $7$ The GPS Pathfinder Office version 4.10 software requires the latest update to support GPScorrect software version 2.41 and TerraSync software version 3.21

<sup>8</sup>The GPS Pathfinder Office version 4.10 software requires the latest update to support GPScorrect software version 2.42 and TerraSync software version 3.30

<sup>9</sup>The GPS Pathfinder Office version 4.10 software requires the latest update to support GPScorrect software version 3.00/3.01/3.02 and TerraSync software version 4.00/4.01/4.02.

#### <span id="page-3-0"></span>**Office software—versions of the Windows operating system**

When Microsoft releases a new operating system, the latest version of the GPS Pathfinder Office software may not run correctly on that operating system. The following table outlines the Windows operating systems that each version of the GPS Pathfinder Office software supports.

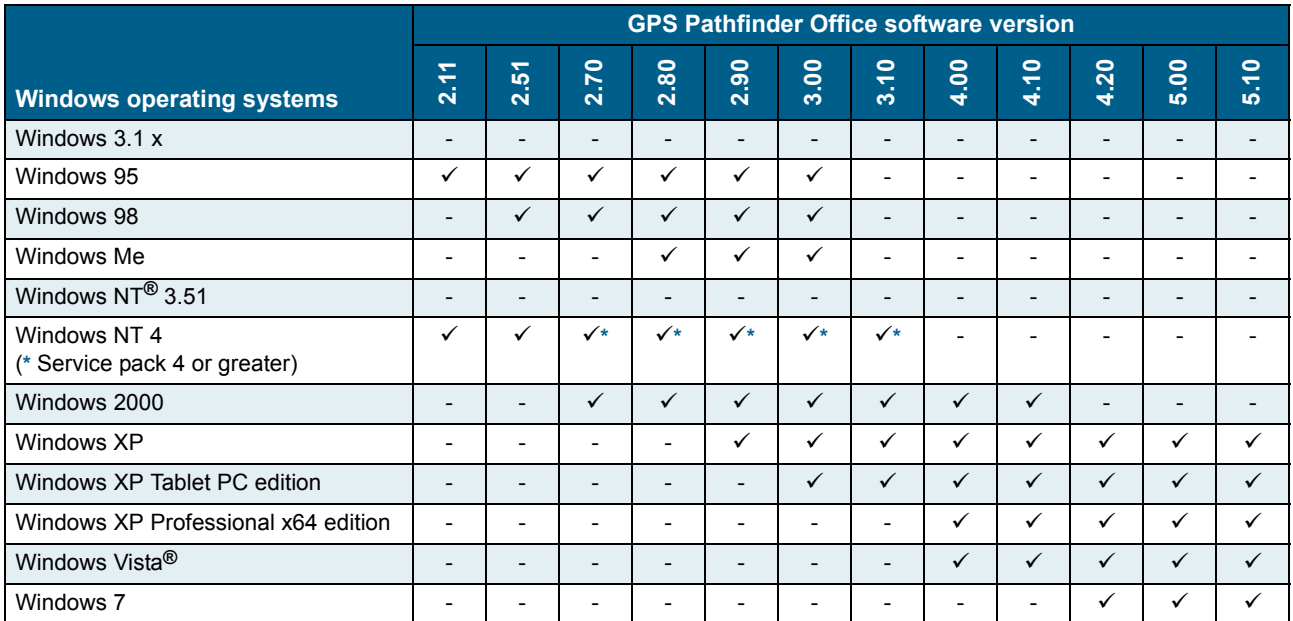

*Note – The Windows Vista operating system, 32-bit and 64-bit are both supported.*

*Note – The Windows 7 operating system, 32-bit and 64-bit are both supported.*

*Note – Windows Vista Starter edition is not supported.* 

# <span id="page-4-0"></span>**Data Transfer utility**

The Data Transfer utility transfers data from a range of field devices to your office computer. You can then import the data into the GPS Pathfinder Office software.

The Trimble Data Transfer software is available free from the Trimble website at www.trimble.com/datatransfer.html.

*Note – Although you can use the Data Transfer utility to download data from any Mapping & GIS field device irrespective of the version of the GPS Pathfinder Office software you have, the files from your field device may not be compatible with your version of the GPS Pathfinder Office software because of the functionality in that field device. Check [Microsoft Operation Systems Field device / field software: Office software](#page-1-0) for compatibility information.*

# <span id="page-4-1"></span>**Microsoft ActiveSync technology**

The current version of Microsoft ActiveSync**®** technology is version 4.5. You can download this, free of charge, from www.microsoft.com/windowsmobile/activesync/default.mspx.

*Note – You must have ActiveSync version 4.2 or later installed on your computer when you connect to any Microsoft CE 3.0, CE .NET, Pocket PC 2003, or Windows Mobile***®** *operating system.*

# <span id="page-4-2"></span>**Windows Mobile Device Center for the Windows Vista operating system**

Windows Mobile Device Center is only compatible with devices powered by Windows Mobile 2003 software for Pocket PCs and later versions.You can download the current version of the Windows Mobile Device Center, free of charge, from www.microsoft.com/windowsmobile/devicecenter.mspx.

# <span id="page-5-0"></span>**TerraSync software**

The following tables list the compatibility between all versions of the Trimble TerraSync software and current ranges of Trimble field computers' operating systems as well as GPS Pathfinder receivers.

# **TerraSync software—current ranges of Trimble field computers' operating systems: Desktop and tablet computers**

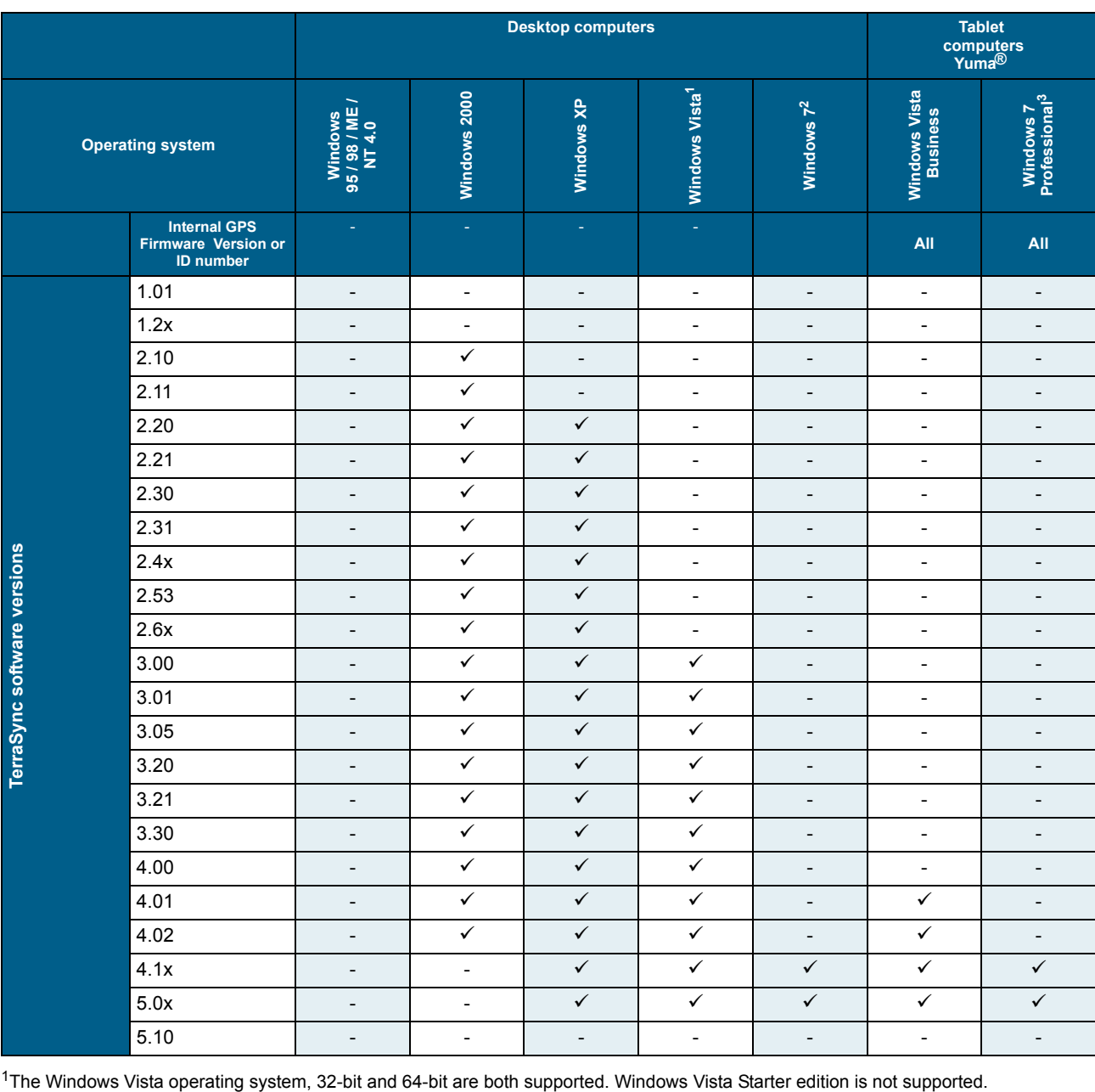

2The Windows 7 operating system, 32-bit and 64-bit are both supported.

<sup>3</sup>The Windows 7 Professional operating system, 32-bit version, is the only version supported by the Trimble Yuma rugged tablet computer.

# **TerraSync software—current ranges of Trimble field computers' operating systems: Field computers (Recon, Nomad, TSCe, and Ranger)**

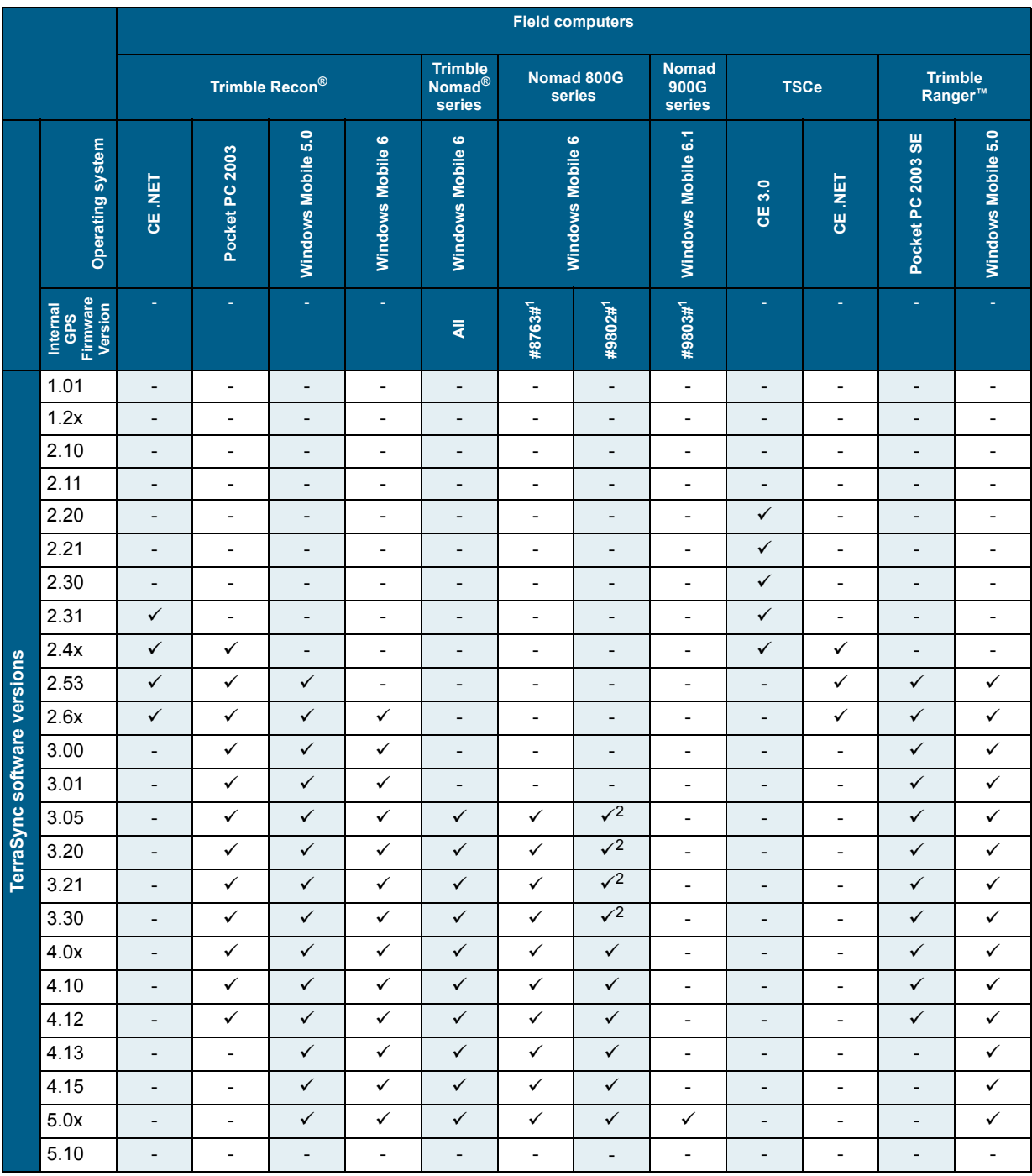

<sup>1</sup>The internal GPS receiver ID can be determined by using the SatViewer utility to connect to the GPS receiver, then selecting the About tab. The receiver ID is the final part of the SiRF III Firmware string.

<sup>2</sup>This version of the TerraSync software can be installed on this device but will not be able to connect to the internal GPS receiver as it is not compatible with the version of GPS firmware installed.

# **TerraSync software—current ranges of Trimble field computers' operating systems: Field computers (Juno series)**

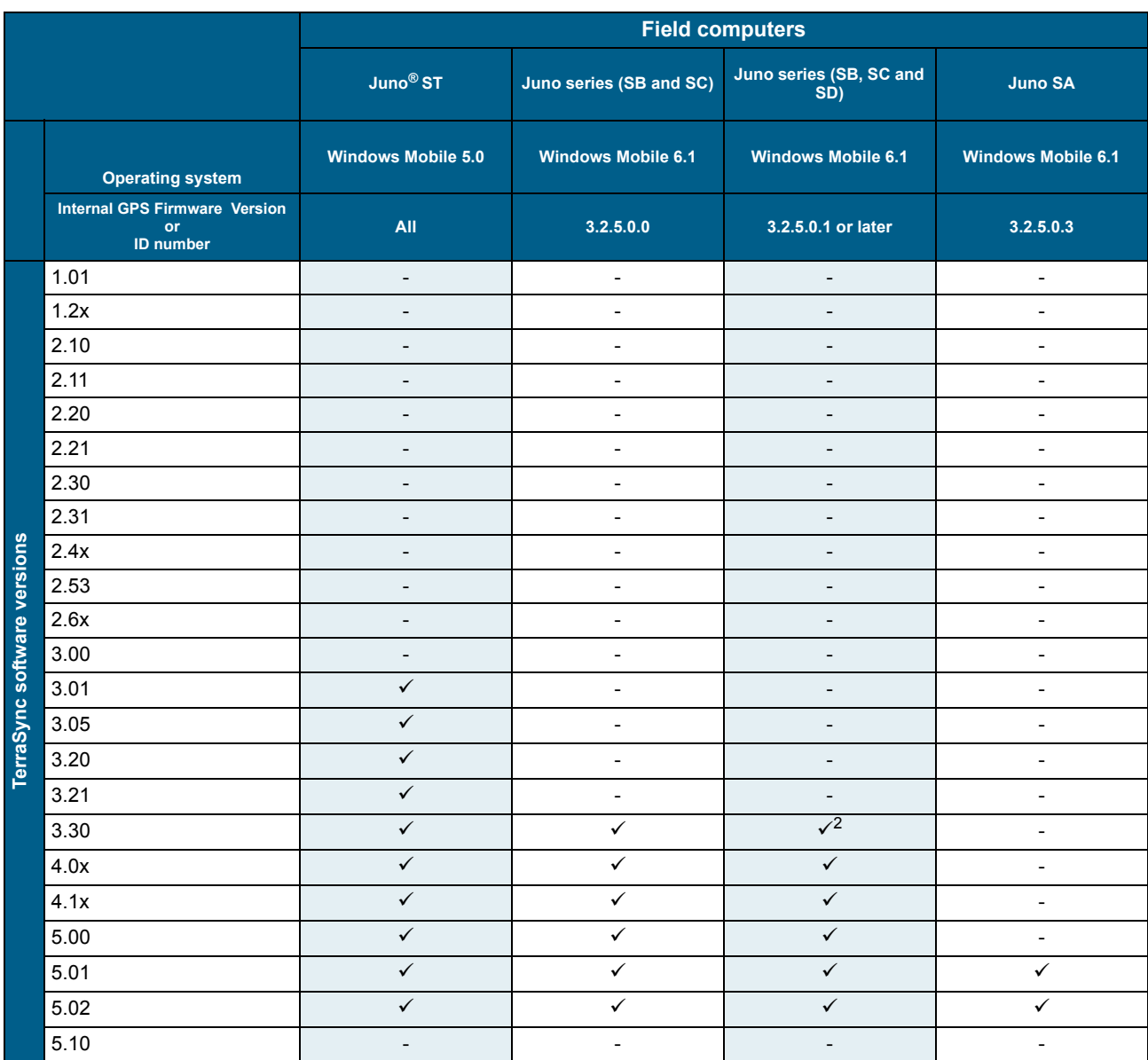

# **TerraSync software—current ranges of Trimble field computers' operating systems: Field computers (GeoExplorer series)**

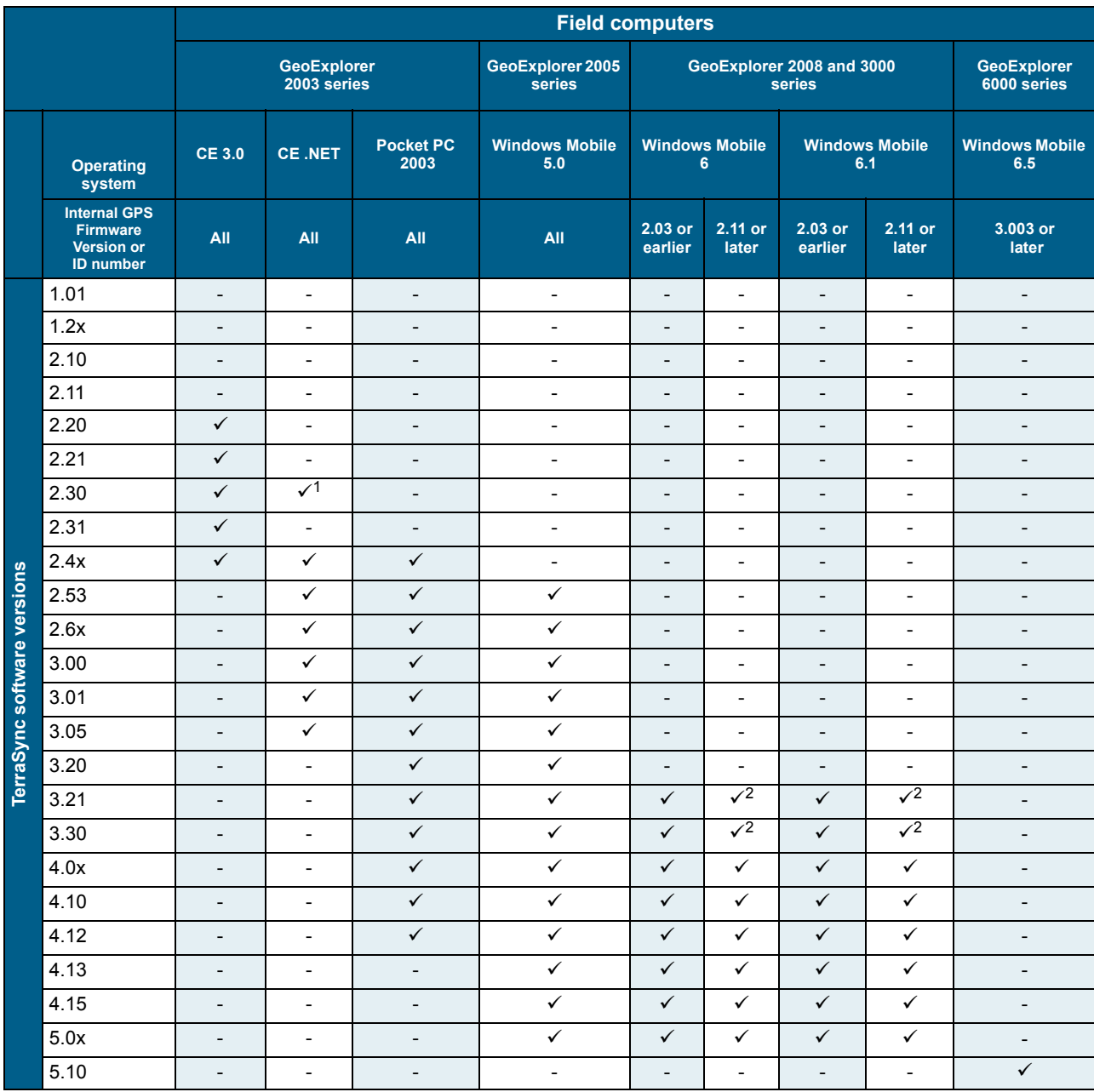

1The web package version of TerraSync software version 2.30 supports GeoExplorer CE devices running Microsoft CE .Net. The CD version of TerraSync software version 2.30 does not support GeoExplorer CE devices running Windows CE .Net.

 $2$ This version of the TerraSync software can be installed on this device but will not be able to connect to the internal GPS receiver as it is not compatible with the version of GPS firmware installed.

# **TerraSync software—GPS Pathfinder receivers**

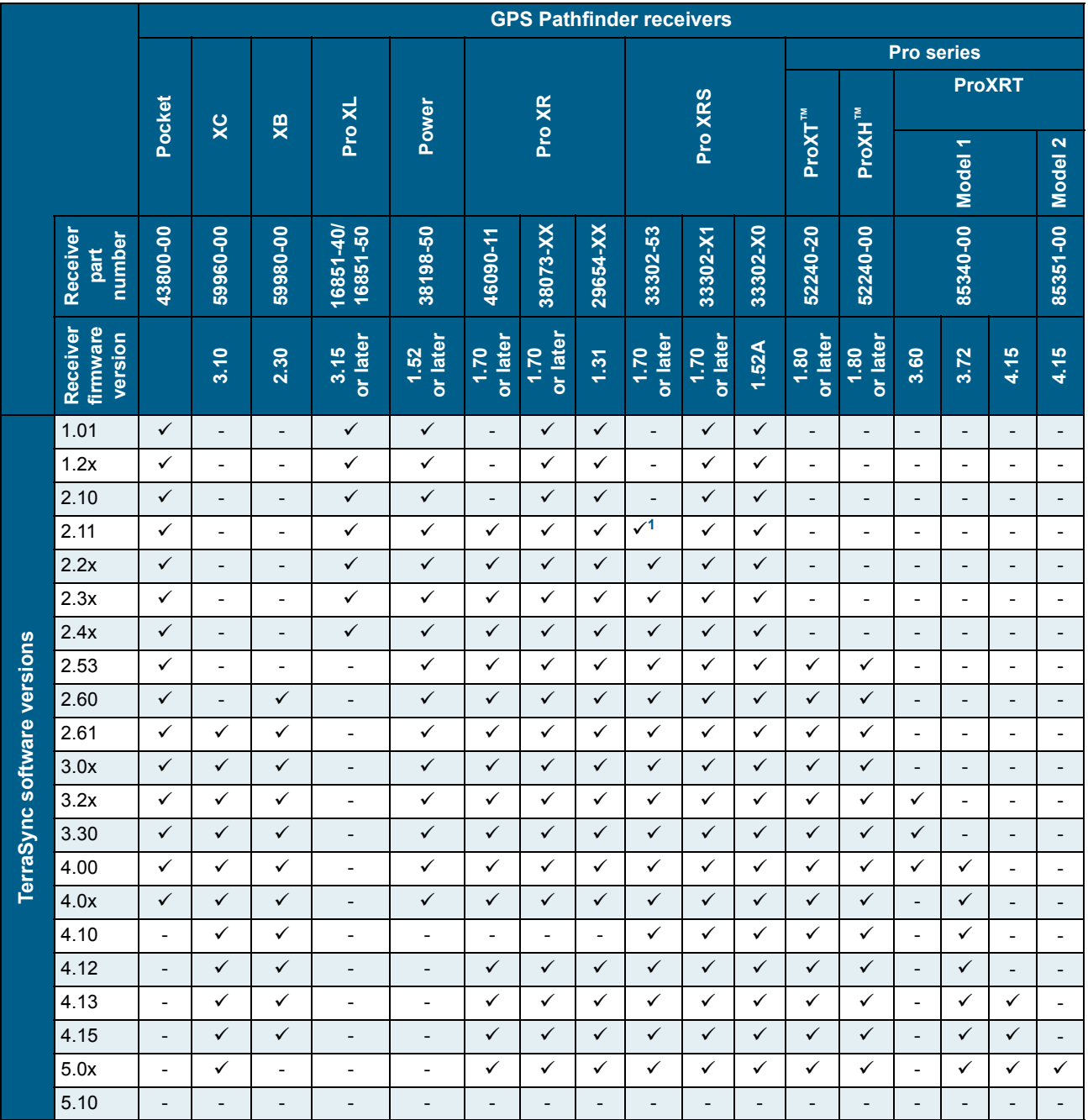

<sup>1</sup>When the receiver is communicating with TerraSync software version 2.11, the antenna icon flashes continuously even though the antenna is connected and the receiver is tracking satellites. This is a known issue when using TerraSync software 2.11 or earlier with a GPS Pathfinder Pro XR receiver (P/N 46090-11) or with a GPS Pathfinder Pro XRS receiver (P/N 33302-53). This issue does not affect data collection. To resolve it, you should upgrade to TerraSync software version 2.20 or later.

# **TerraSync software—Land Survey receivers**

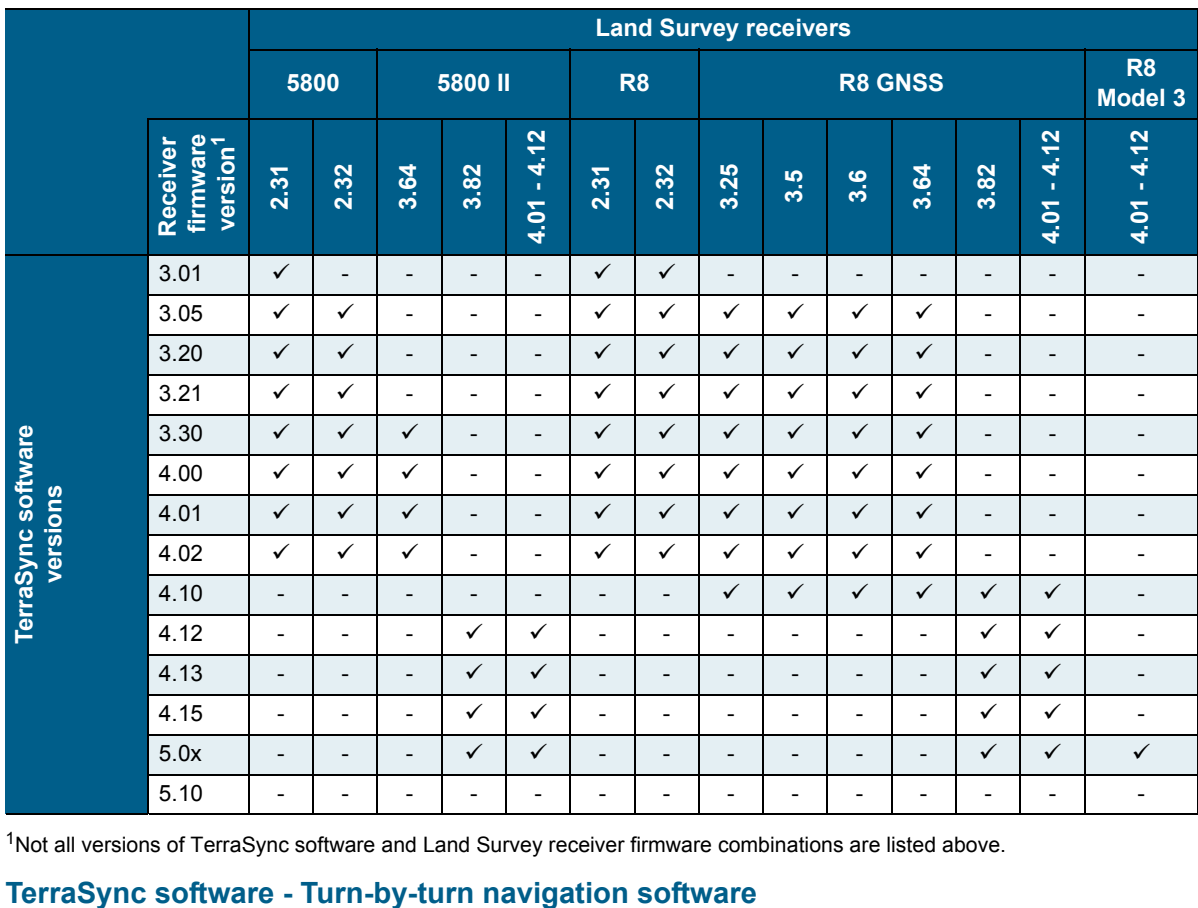

1Not all versions of TerraSync software and Land Survey receiver firmware combinations are listed above.

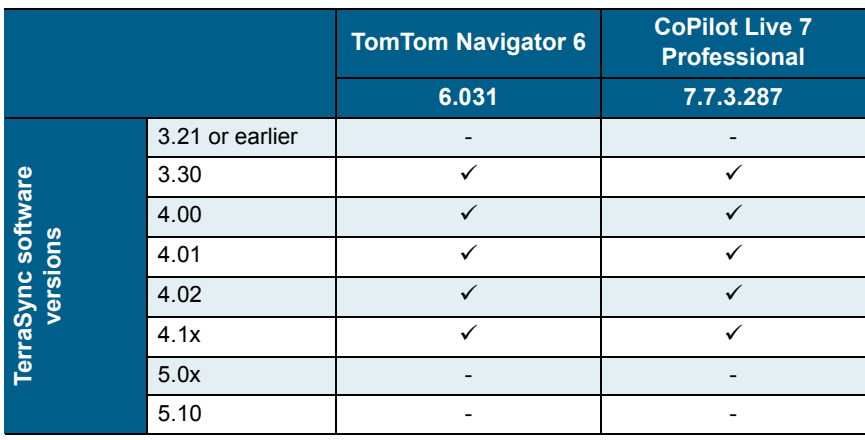

# <span id="page-11-0"></span>**GPS Analyst extension for Esri ArcGIS Desktop software**

The following tables list the compatibility between all versions of Trimble GPS Analyst**™** extension for Esri ArcGIS Desktop software, versions of Trimble Mapping & GIS field software, versions of the Microsoft Windows operating system, and versions of the Esri ArcGIS Desktop software.

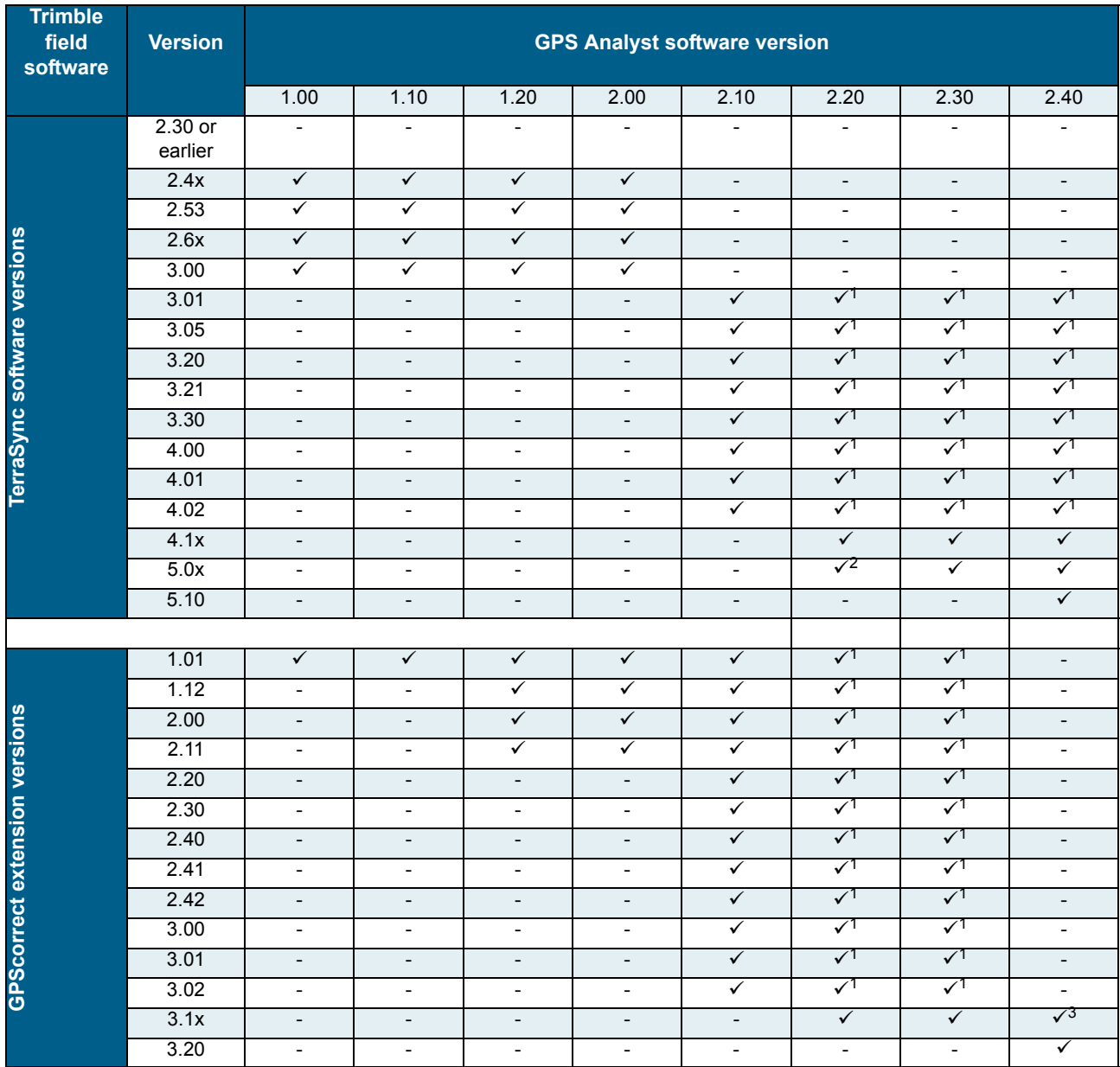

#### **GPS Analyst extension for versions of Trimble Mapping & GIS field software**

<sup>1</sup>If using the TerraSync software version 4.02 or earlier, or the GPScorrect extension version 3.02 or earlier with the GPS Analyst extension version 2.20, and you want to postpocess your data, you must also log the following rover data:

i) between feature positions at a one second logging interval

ii) carrier phase or supercorrect data

iii) wide open elevation, SNR, and PDOP masks

If you do not log this additional data, postprocessing will fail.

<sup>2</sup>If you are using the GPS Analyst extension version 2.20 with the TerraSync software version 5.0x, you must have all the latest 2.20 Updates applied.

3GPScorrect extension version 3.15 and later, running ArcPad software version 10.

#### **GPS Analyst extension for Esri ArcGIS Desktop software—versions of the Windows operating system**

*Note – This table does not reflect the compatibility between Esri ArcGIS Desktop software and the Windows operating systems (or any other operating systems supported by Esri).*

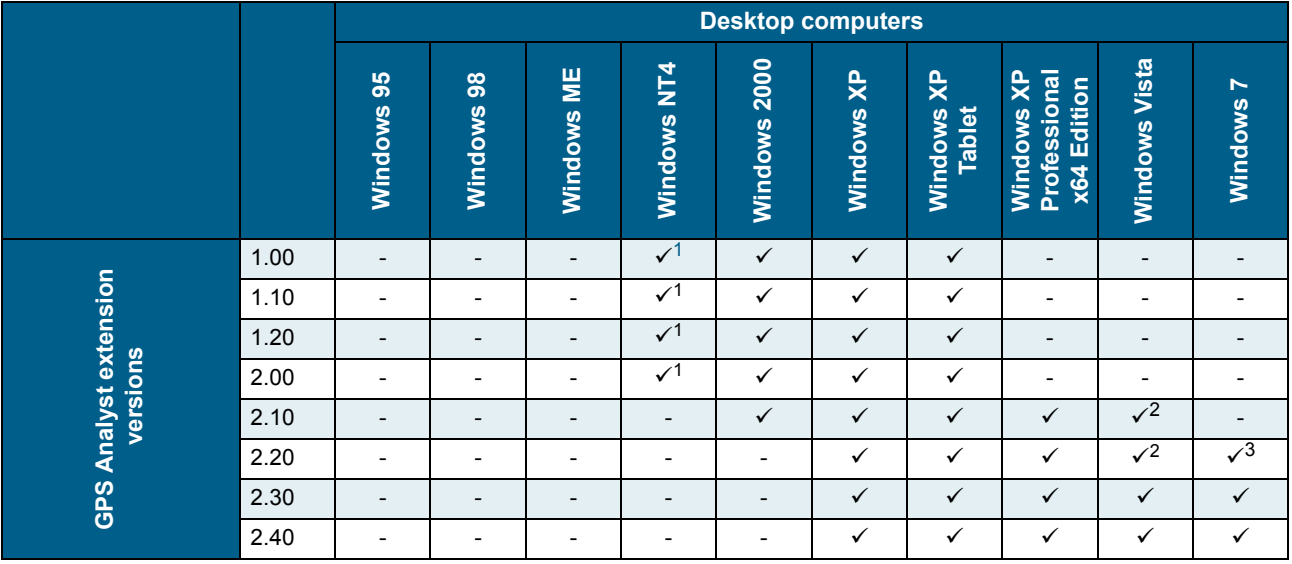

<span id="page-12-0"></span><sup>1</sup>Windows NT4 service pack version 6a is required.

2Esri ArcGIS software version 9.3 is required when running Windows Vista.

<sup>3</sup>Esri ArcGIS software version 9.3.1 is required when running Windows 7.

#### **GPS Analyst extension for versions of the Esri ArcGIS Desktop software**

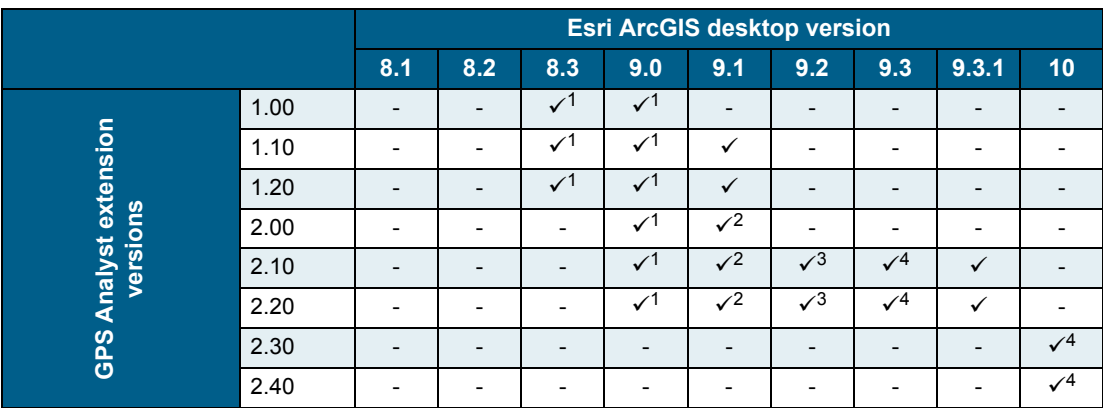

<sup>1</sup>Esri ArcGIS Desktop Service Pack 3 required.

2Esri ArcGIS Desktop Service Pack 2 required.

3Esri ArcGIS Desktop Service Pack 5 required.

4Esri ArcGIS Desktop Service Pack 1 required.

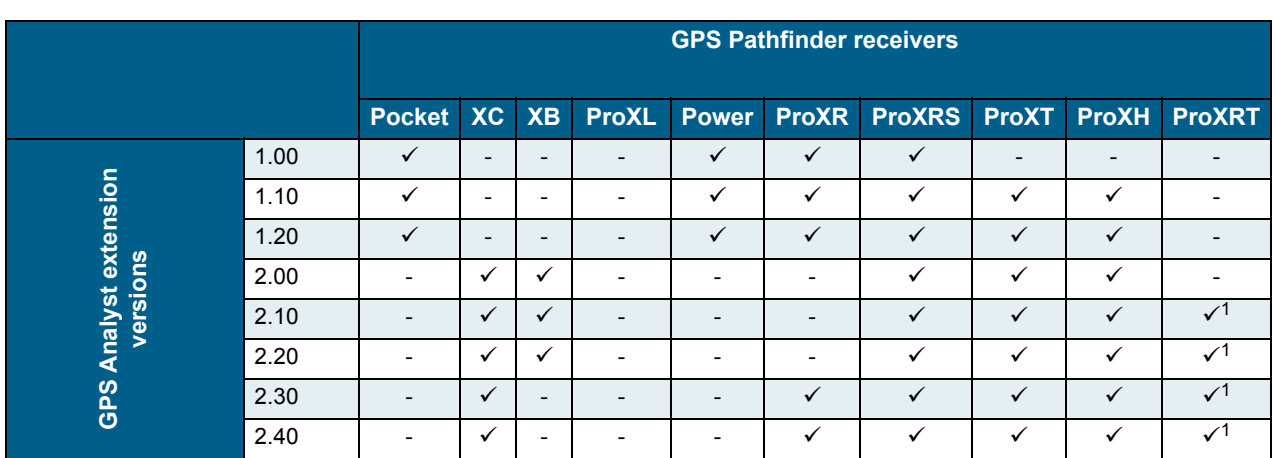

#### **GPS Analyst extensions for Esri ArcGIS Desktop software—GPS Pathfinder receivers**

<span id="page-13-0"></span><sup>1</sup>Data cannot be collected directly into the geodatabase using this receiver. Data collected using this GPS receiver with one of the following software applications can be differentially corrected in the GPS Analyst extension: Esri ArcPad software with GPScorrect extension, TerraSync software, Applications developed using the GPS Pathfinder Tools SDK.

#### **GPS Analyst extensions for Esri ArcGIS Desktop software—Trimble handheld computers with integrated GPS**

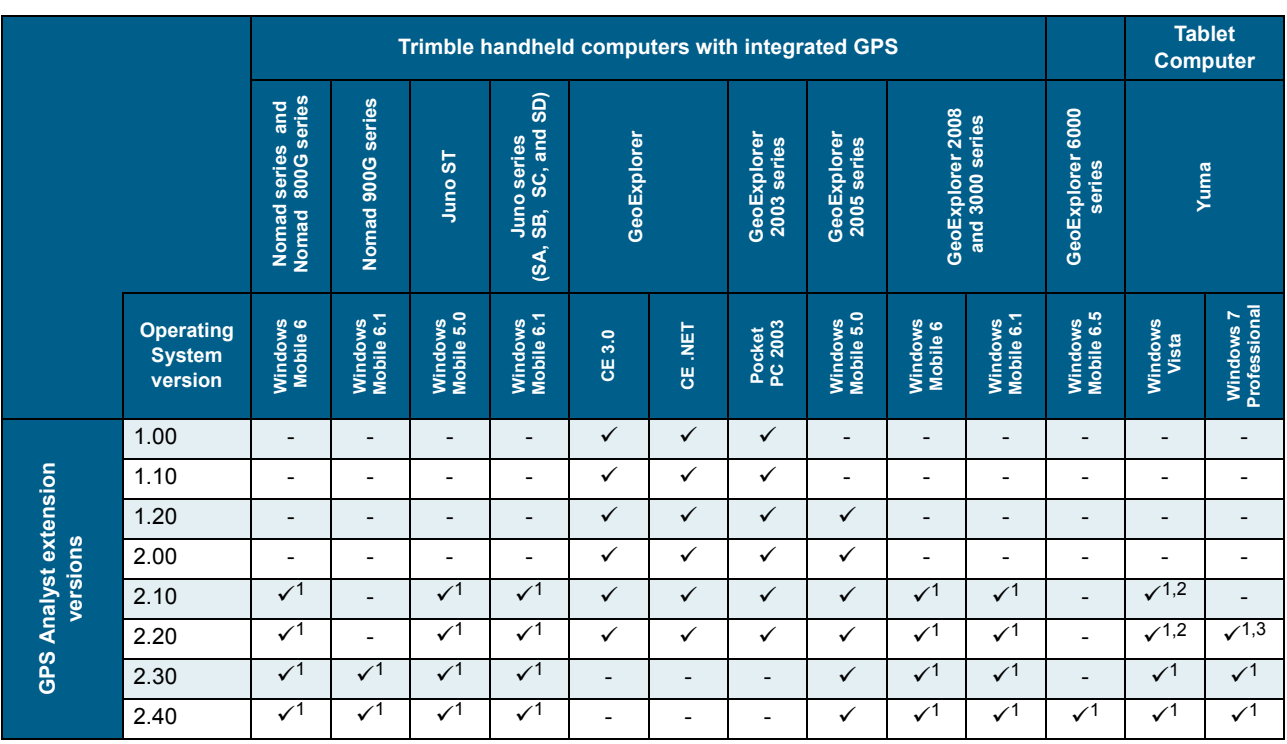

 $1$ Data cannot be collected directly into the geodatabase using this receiver. Data collected using this GPS receiver with one of the following software applications can be differentially corrected in the GPS Analyst extension: Esri ArcPad with GPScorrect extension, TerraSync software, Applications developed using the GPS Pathfinder Tools SDK.

<sup>2</sup>Esri ArcGIS software version 9.3 is required when using a Trimble Yuma tablet computer powered by the Windows Vista operating system.

<sup>3</sup>Esri ArcGIS software version 9.3.1 is required when using a Trimble Yuma tablet computer powered by the Windows 7 Professional operating system.

# <span id="page-14-0"></span>**GPScorrect extension for Esri ArcPad software**

The following tables list the compatibility between all versions of Trimble GPScorrect extension for the Esri ArcPad field software, the current range of Trimble GPS Pathfinder receiver firmware and versions of the Windows operating system.

#### **GPScorrect extension for Esri ArcPad software—versions of Windows operating system: Desktop and tablet computers**

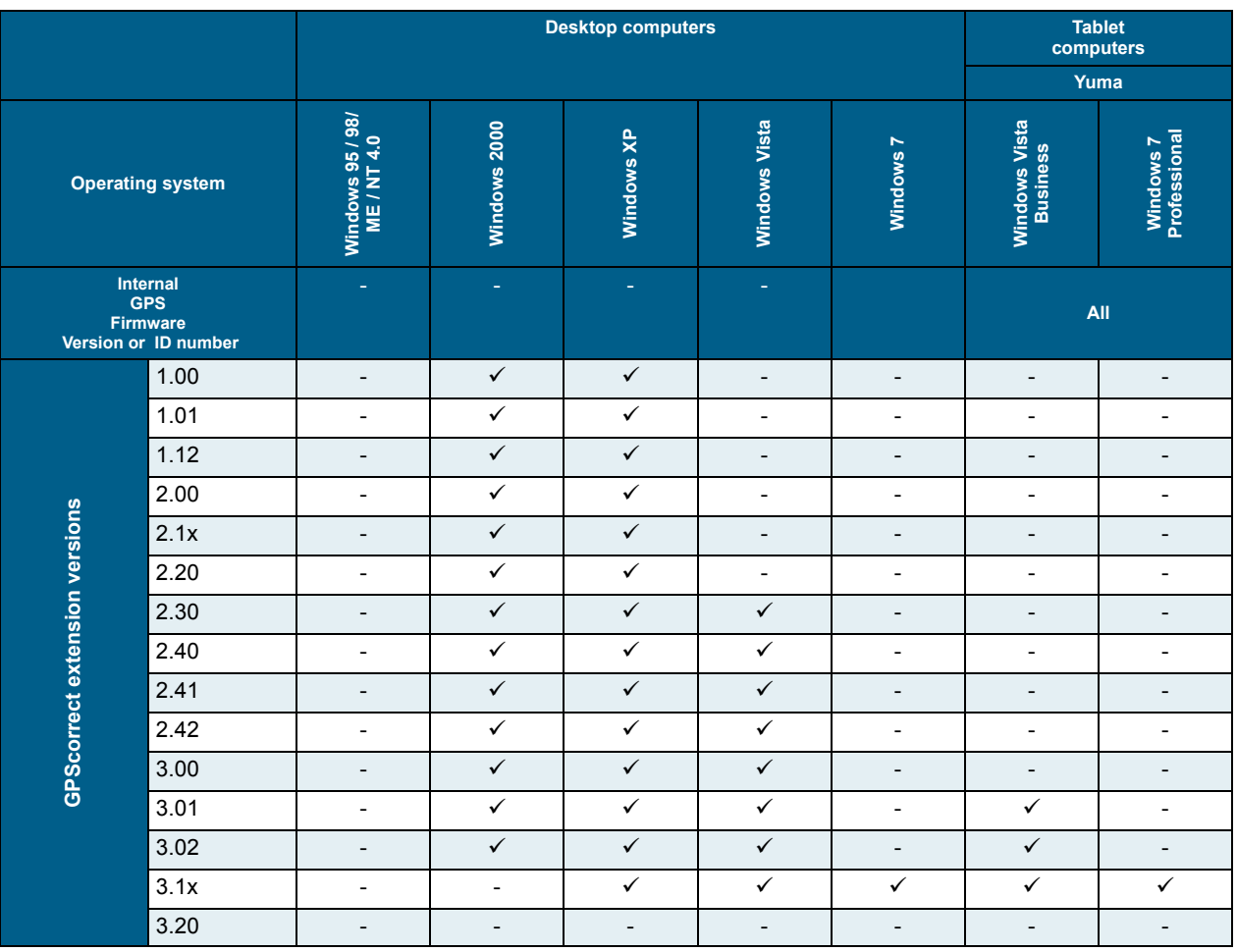

#### **GPScorrect extension for Esri ArcPad software—versions of Windows operating system: Field computers (Recon, Nomad, Ranger, and Juno series)**

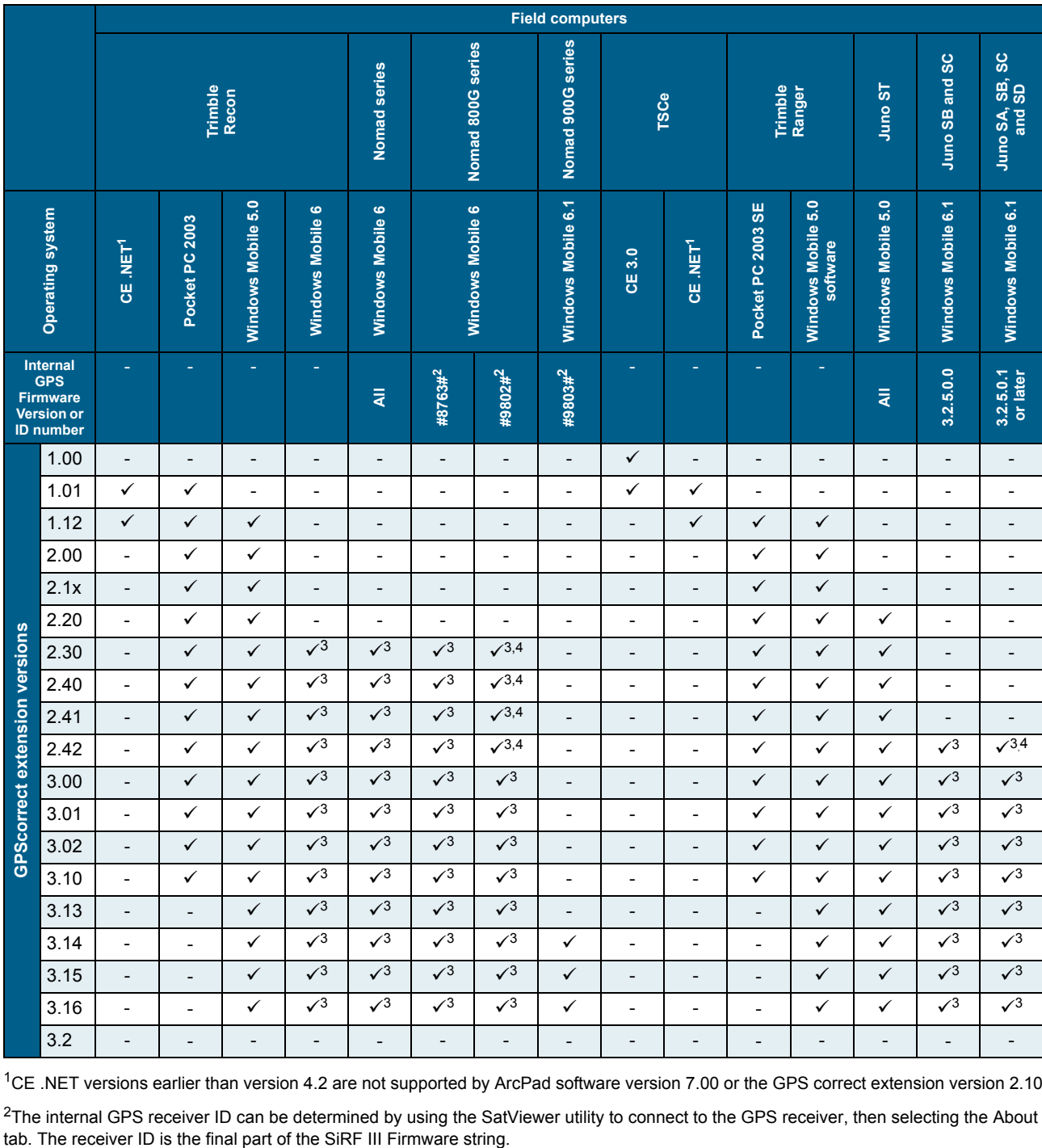

<sup>2</sup>The internal GPS receiver ID can be determined by using the SatViewer utility to connect to the GPS receiver, then selecting the About tab. The receiver ID is the final part of the SiRF III Firmware string.

<sup>3</sup>To run the GPScorrect extension on the Windows Mobile 6 operating system, you must have the compatible version of ArcPad installed.

4This version of the GPScorrect extension can be installed on this device but will not be able to connect to the internal GPS receiver as it is not compatible with the version of GPS firmware installed.

#### **GPScorrect extension for Esri ArcPad software—versions of Windows operating system: Field computers (GeoExplorer series)**

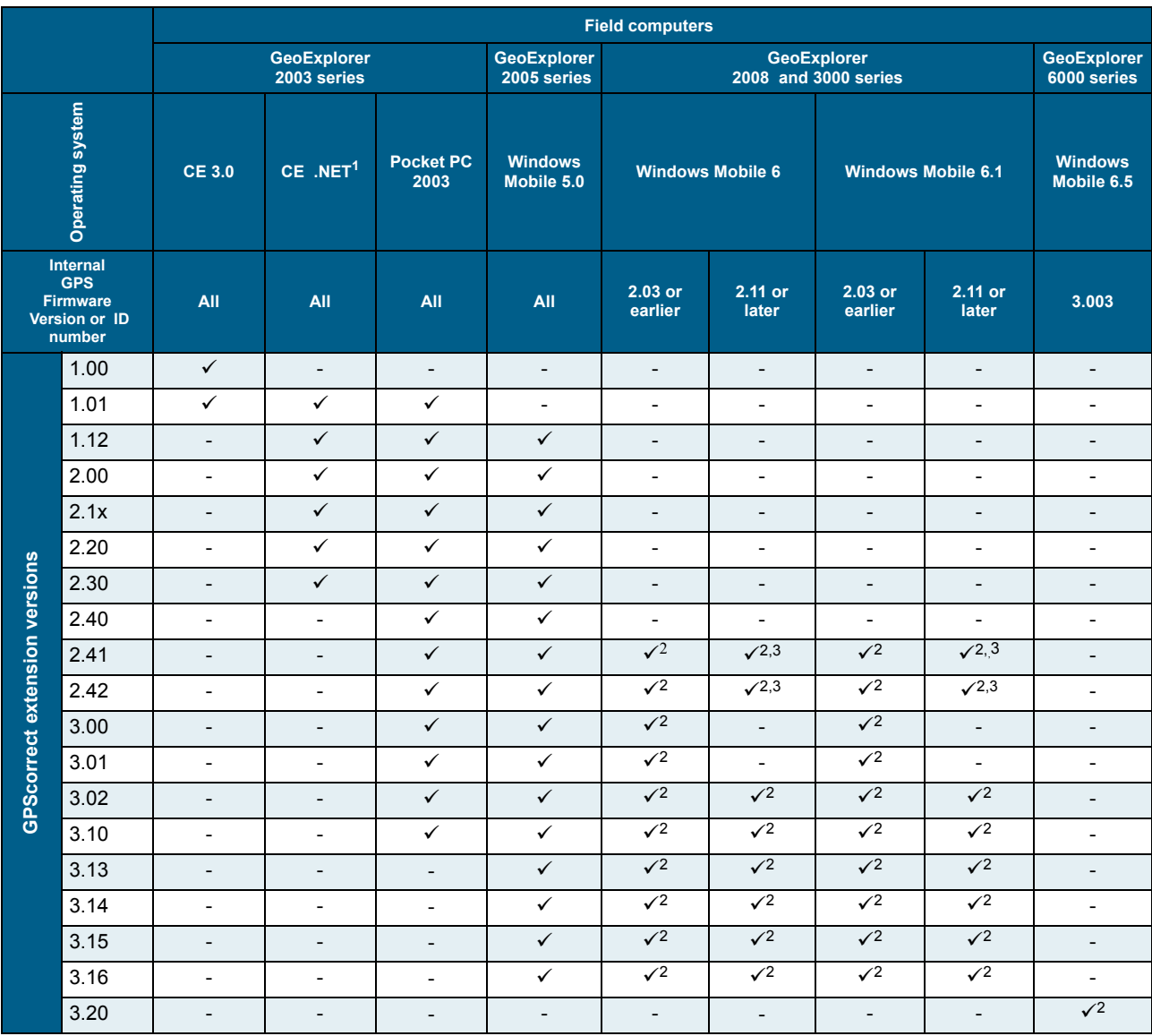

<sup>1</sup>This version of the GPScorrect extension can be installed on this device but will not be able to connect to the internal GPS receiver as it is not compatible with the version of GPS firmware installed.

<sup>2</sup>To run the GPScorrect extension on the Windows Mobile 6 operating system, you must have ArcPad 7.1 or later installed

<sup>3</sup>This version of the GPScorrect extension can be installed on this device but will not be able to connect to the internal GPS receiver as it is not compatible with the version of GPS firmware installed.

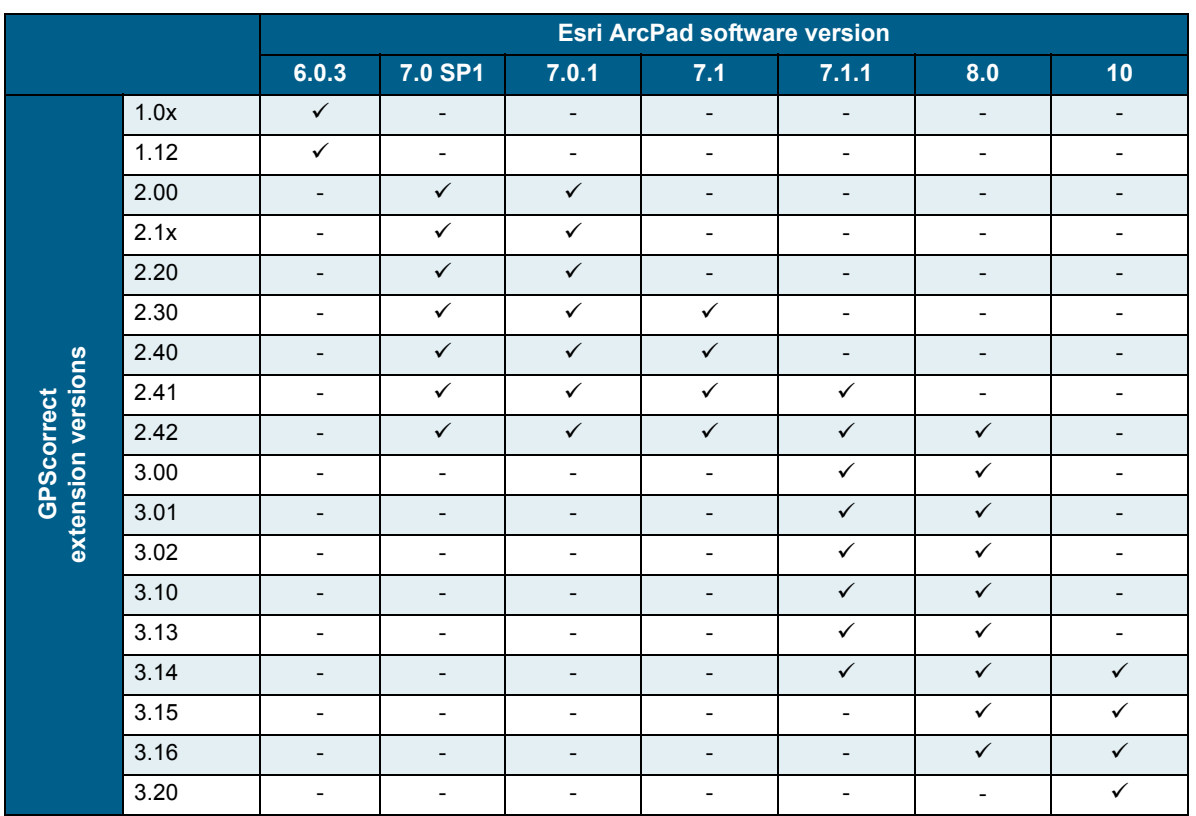

# **GPScorrect extension for versions of Esri ArcPad software**

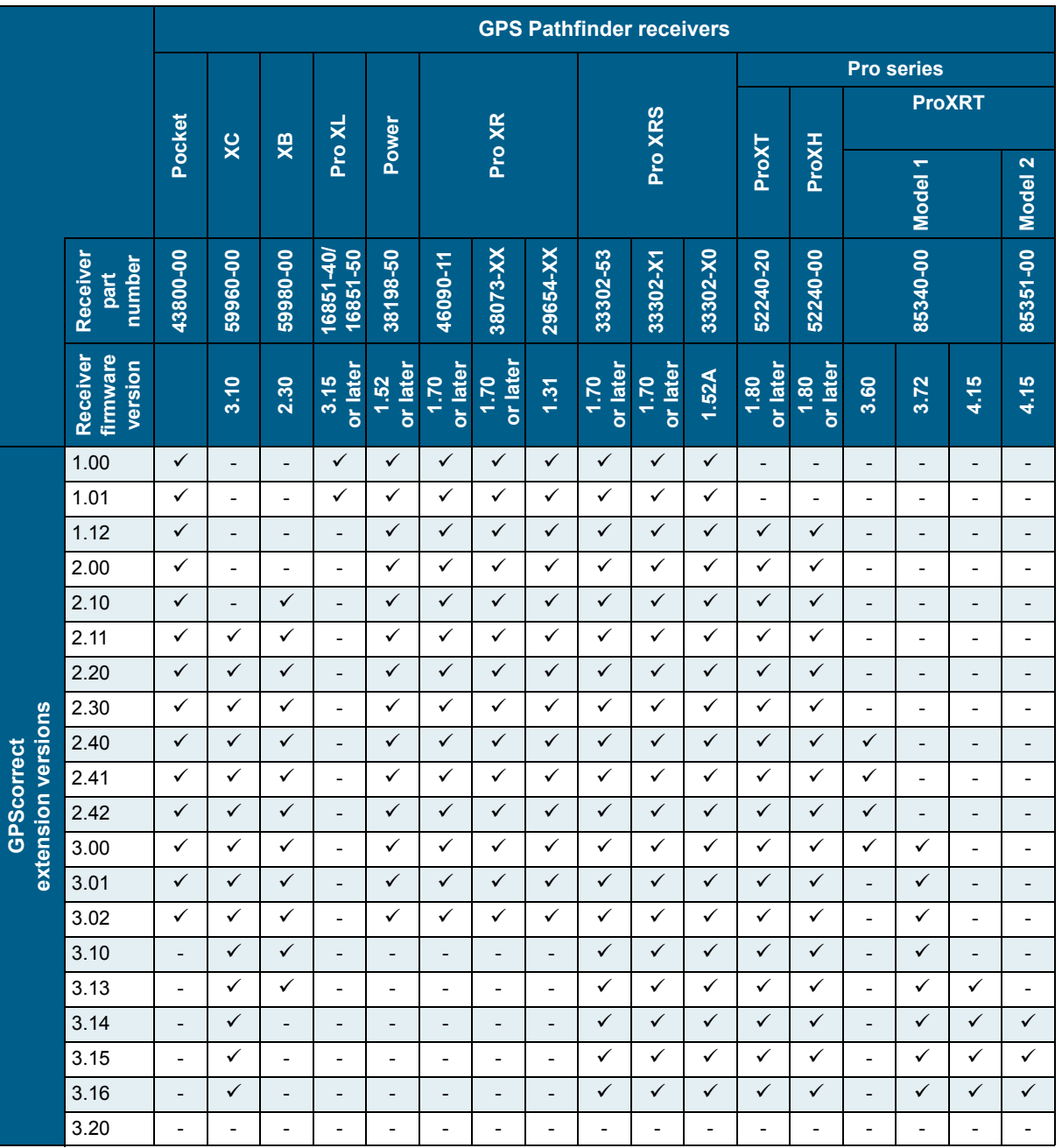

#### **GPScorrect extension for Esri ArcPad software—GPS Pathfinder receivers**

Additional information regarding system requirements for Esri ArcPad is available on the ArcPad website www.esri.com/software/arcpad/index.html.

# <span id="page-19-0"></span>**Municipal Reporter system**

The following tables lists the compatibility between the Trimble Municipal Reporter**™** system field software and GPS receivers, and the Municipal Reporter system Web service Export functionality and versions of Esri ArcGIS software.

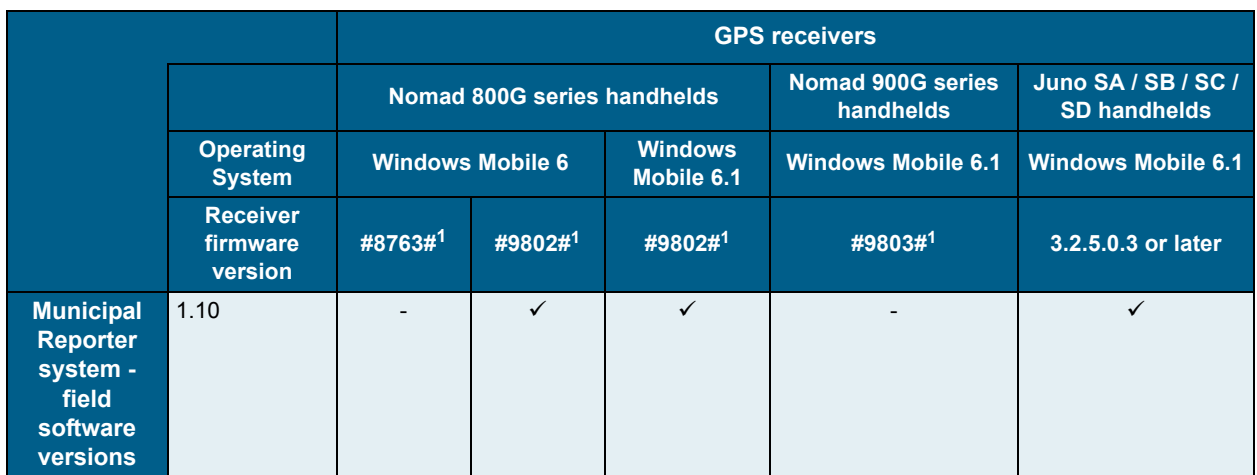

#### **Municipal Reporter system field software and GPS receivers**

1The internal GPS receiver ID can be determined by using the SatViewer utility to connect to the GPS receiver, then selecting the About tab. The receiver ID is the final part of the SiRF III Firmware string.

*Note – Only the handhelds listed here and their internal GPS receivers are supported.*

#### **Municipal Reporter system Web service and Esri ArcGIS software versions**

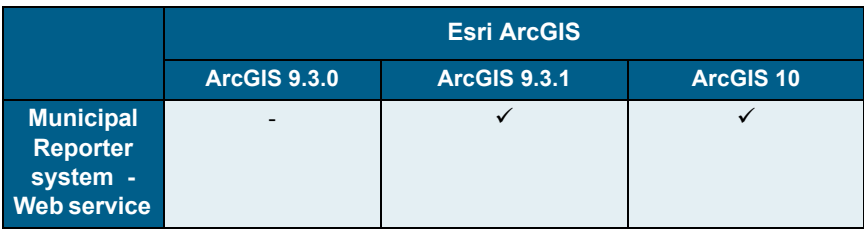

# <span id="page-20-0"></span>**TDL 3G Connector software**

The following table lists the compatibility between the Trimble TDL 3G Connector software and versions of the Windows operating system.

# **Desktop and tablet computers**

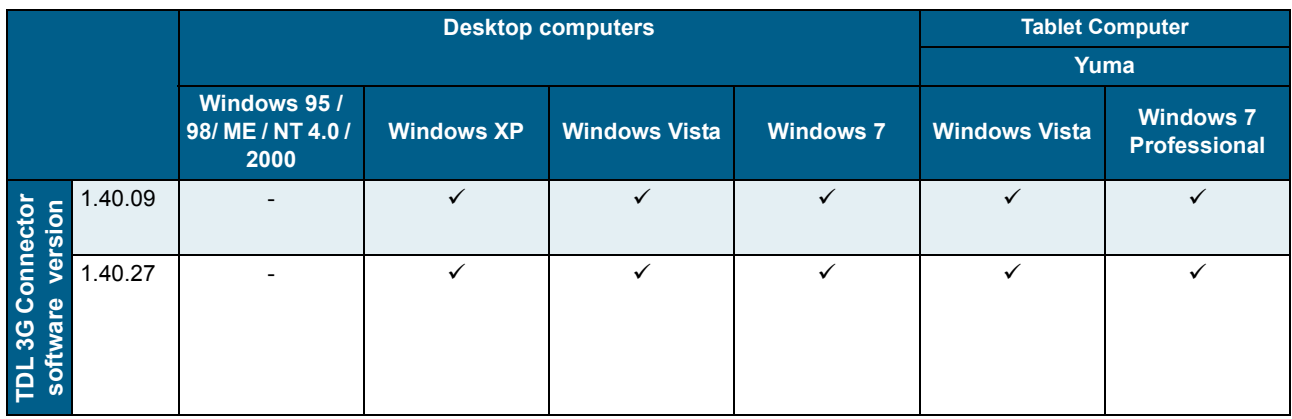

## **Field computers**

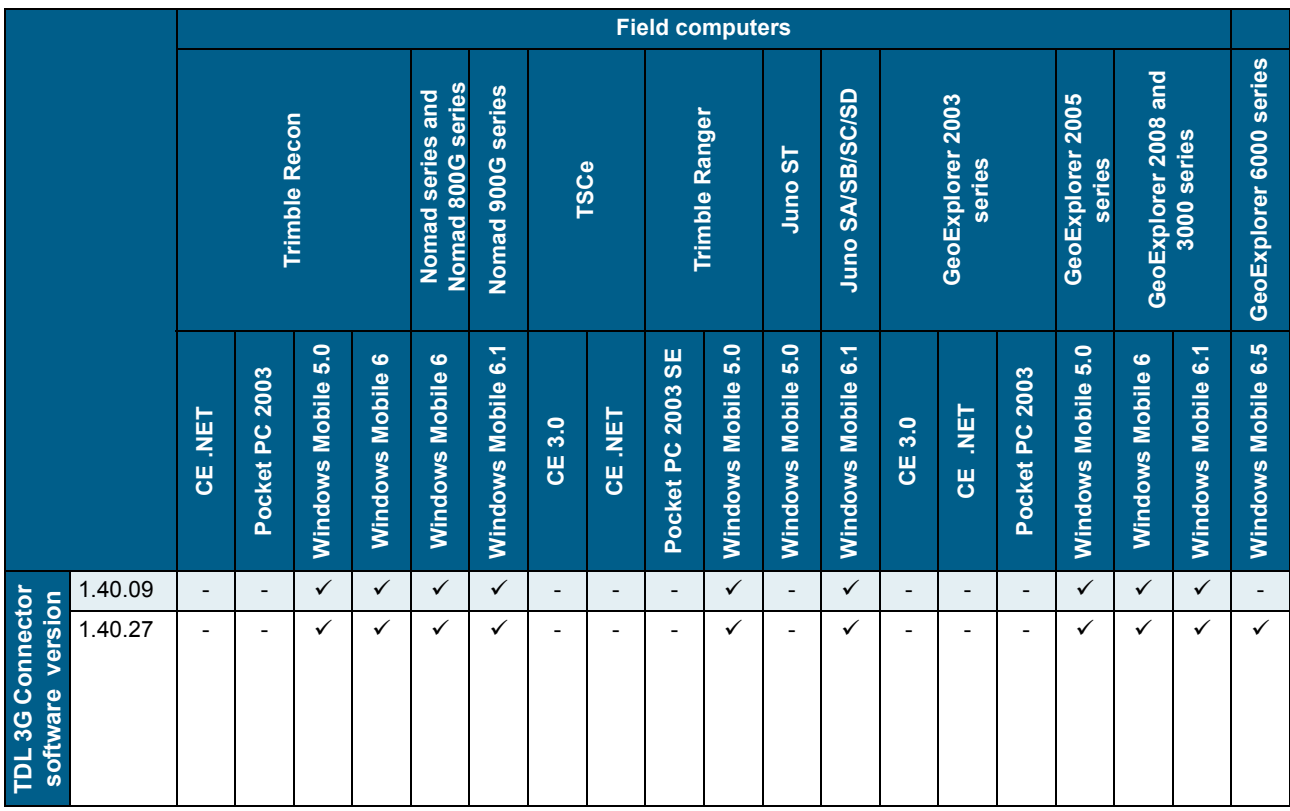

# <span id="page-21-0"></span>**GeoBeacon Controller software**

The following table lists the compatibility between the Trimble GeoBeacon™ Controller software and versions of the Windows operating system.

# **GeoBeacon Controller software—versions of Windows operating system: Desktop and tablet computers**

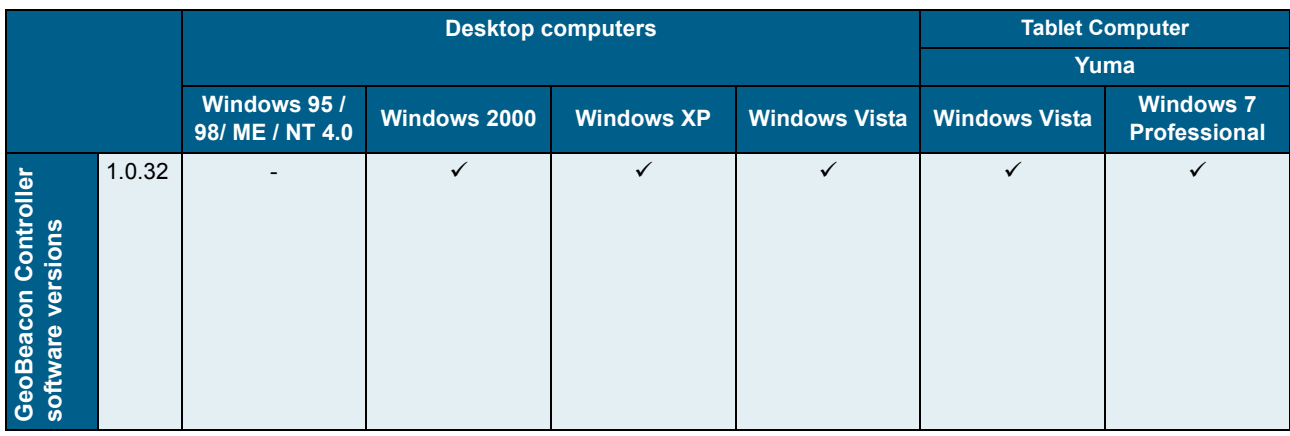

# <span id="page-21-1"></span>**GeoBeacon Controller software—versions of Windows operating system: Field computers**

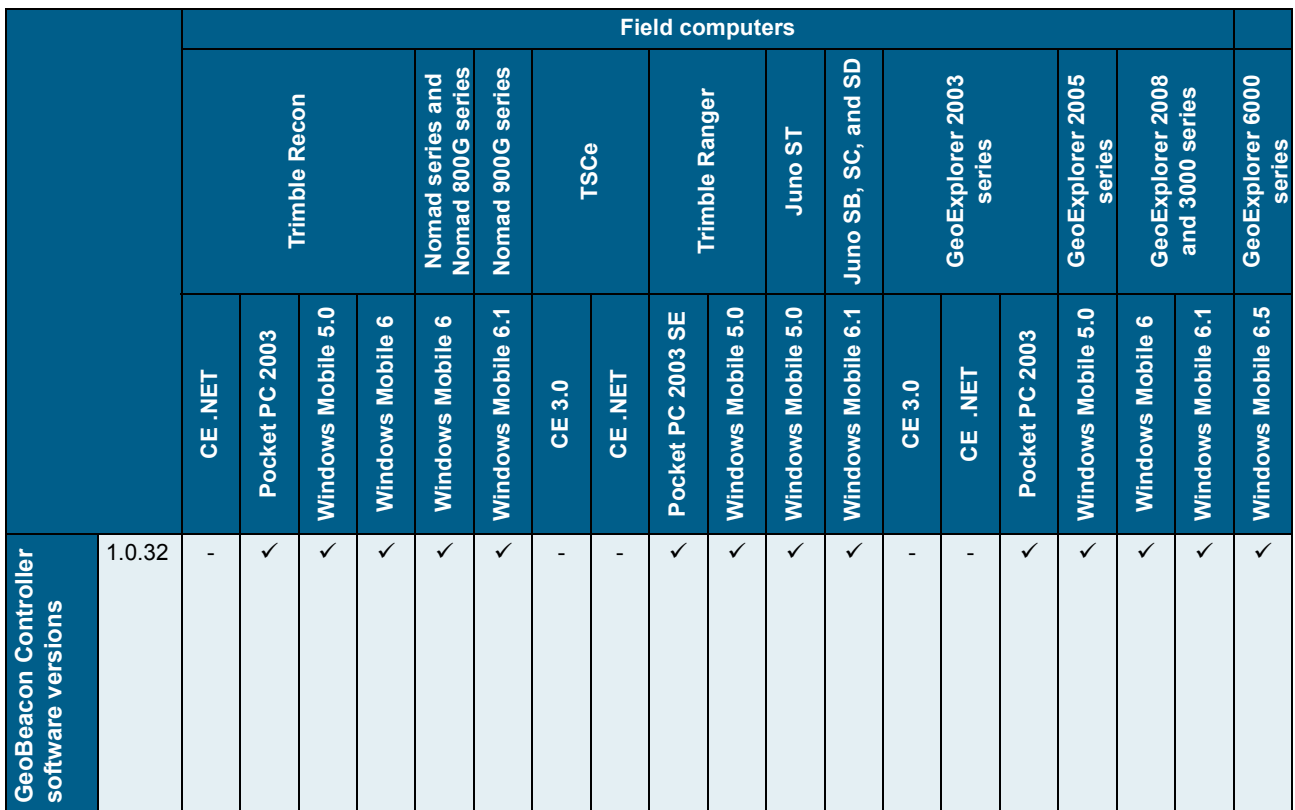

# **GeoBeacon receiver firmware**

The following table lists the compatibility between the GeoBeacon receiver firmware and the GeoBeacon receiver board versions.

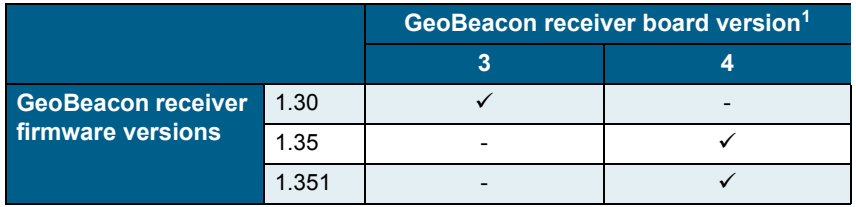

<sup>1</sup> To determine which version of the receiver board is installed in your receiver, connect to the receiver using the GeoBeacon Controller software. Select *Status* / *Receiver* and then view the *Receiver Type* field.

# <span id="page-23-0"></span>**GPS Pathfinder Controller software and GPS Controller software**

The following tables list the compatibility between Trimble GPS Pathfinder Controller software and GPS Controller software and the current range of GPS Pathfinder receivers as well as versions of Windows operating system.

#### **GPS Pathfinder Controller and GPS Controller software—versions of Windows operating system: Desktop and tablet computers**

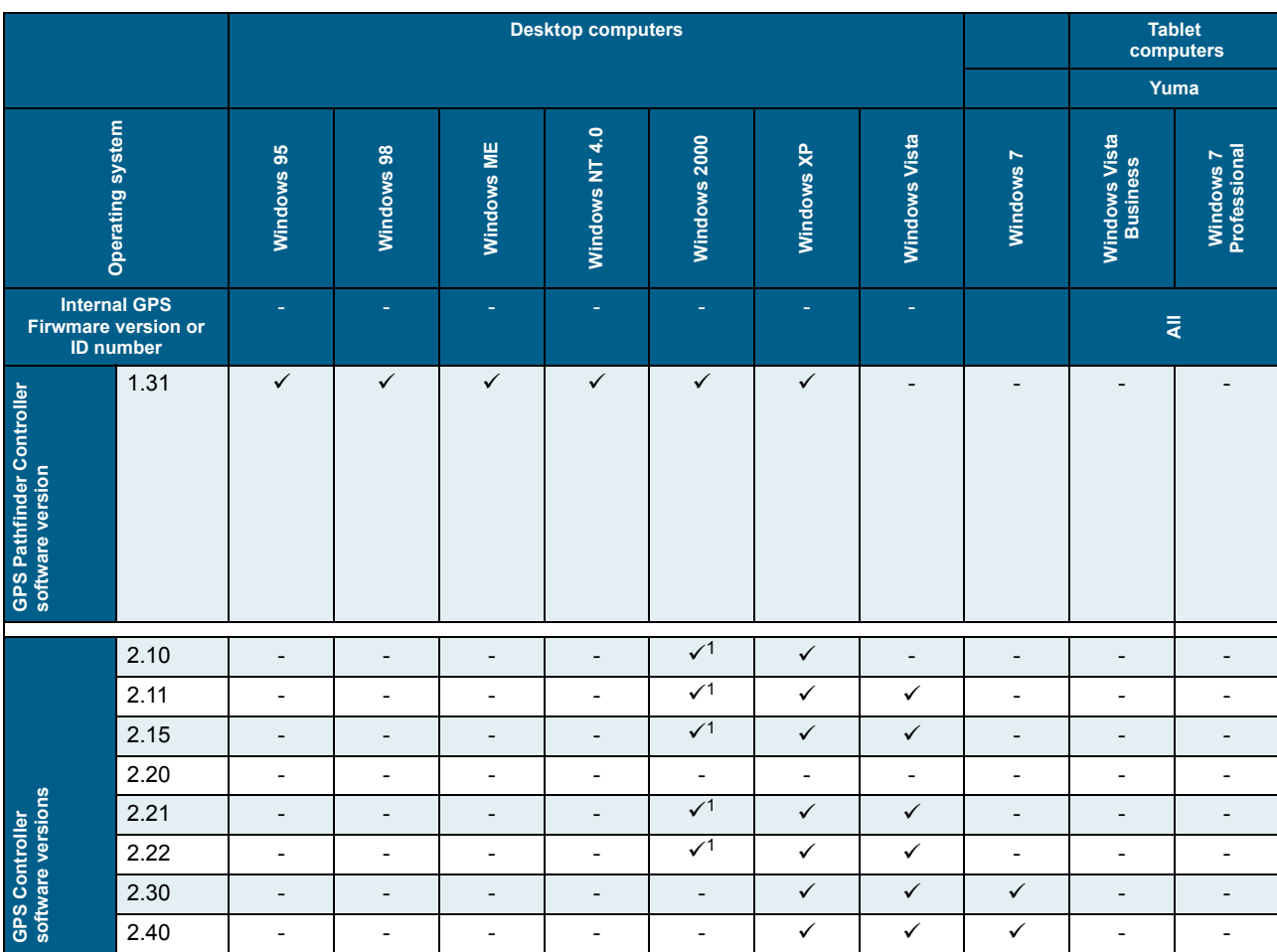

1 Windows 2000 Professional Service Pack 3 is required.

# **GPS Pathfinder Controller and GPS Controller software—versions of Windows operating system: Field computers (Recon, Nomad, TSCe, Ranger, and Juno series)**

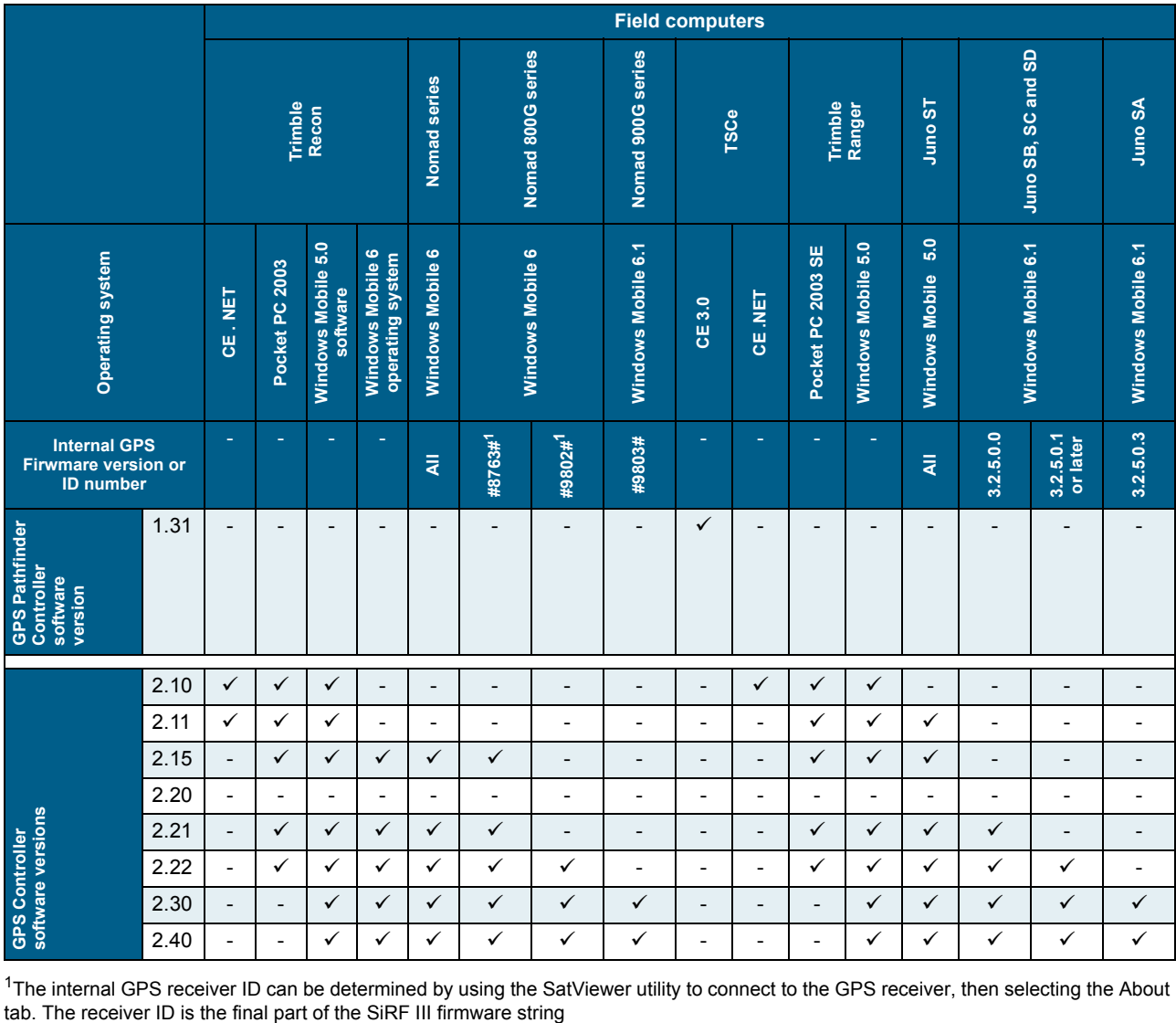

<sup>1</sup>The internal GPS receiver ID can be determined by using the SatViewer utility to connect to the GPS receiver, then selecting the About tab. The receiver ID is the final part of the SiRF III firmware string

# **GPS Pathfinder Controller and GPS Controller software—versions of Windows operating system: Field computers (GeoExplorer series)**

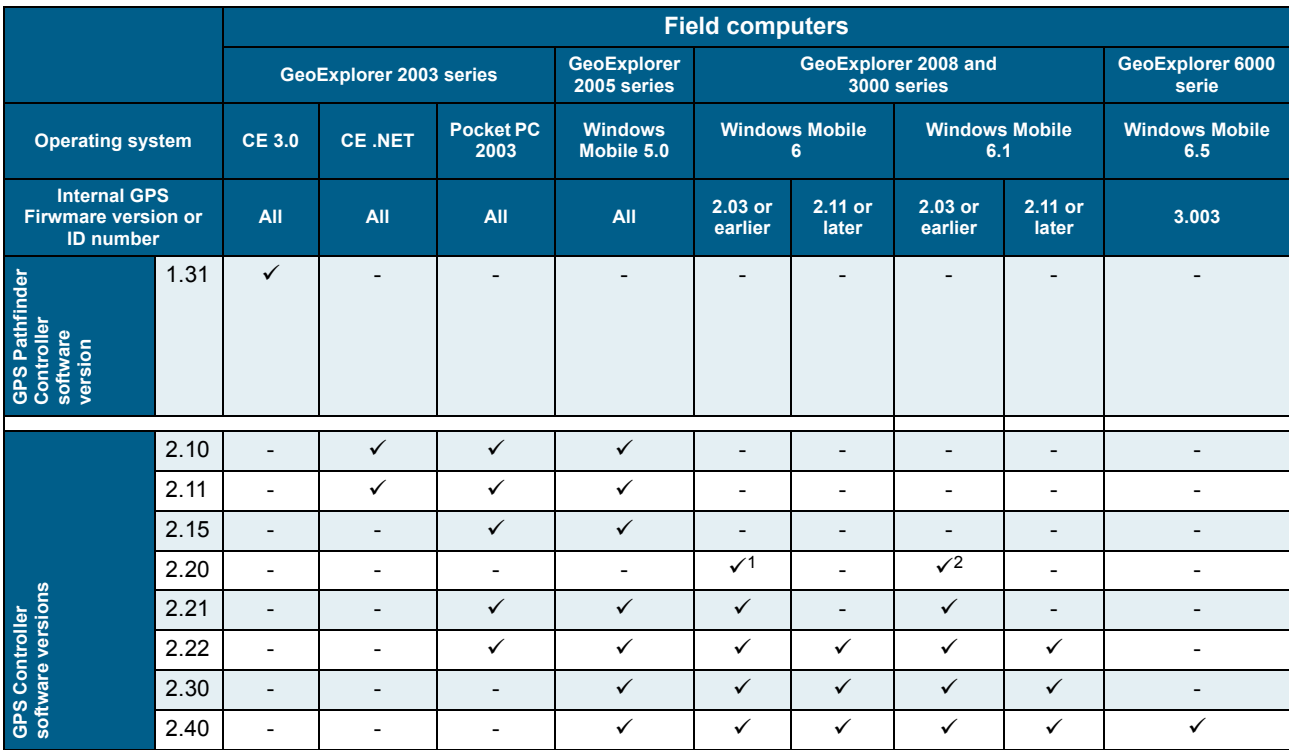

<sup>1</sup>GPS Controller software version 2.20 is only available pre-installed on a GeoExplorer 2008 series handheld.

#### **GPS Pathfinder Controller and GPS Controller software—GPS Pathfinder receivers**

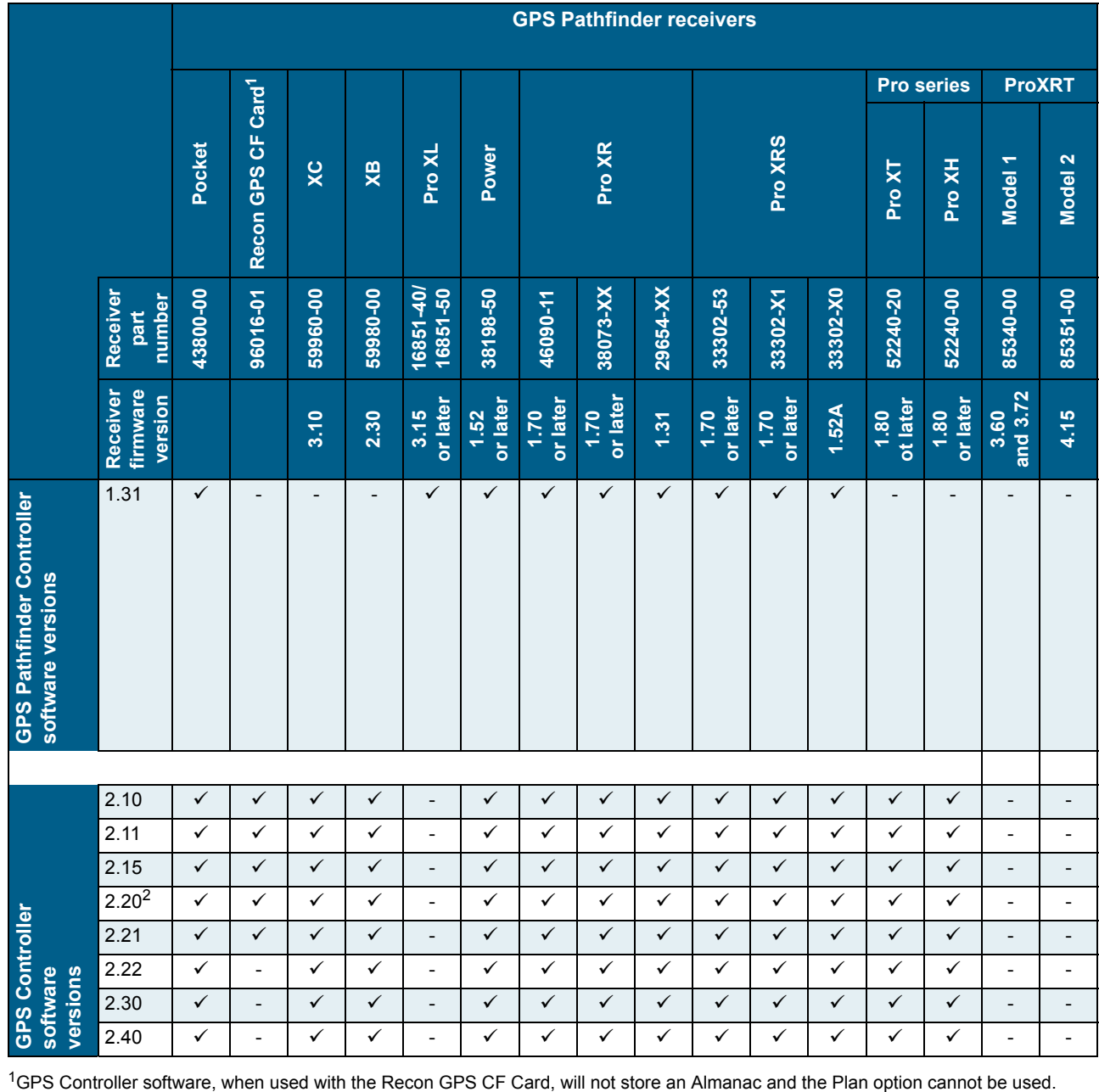

<sup>2</sup>GPS Controller software version 2.20 is only available pre-installed on a GeoExplorer 2008 series handheld.

# <span id="page-27-0"></span>**TrimPix Pro software**

The following table lists the compatibility between the TrimPix™ Pro software and the Mapping & GIS data collectors as well as versions of the Windows operating system.

*Note – You need a desktop computer to install and configure the TrimPix Pro software onto the field computer but you cannot run the TrimPix Pro software on the desktop computer*

#### **TrimPix Pro software—versions of the Windows operating system: Desktop computers**

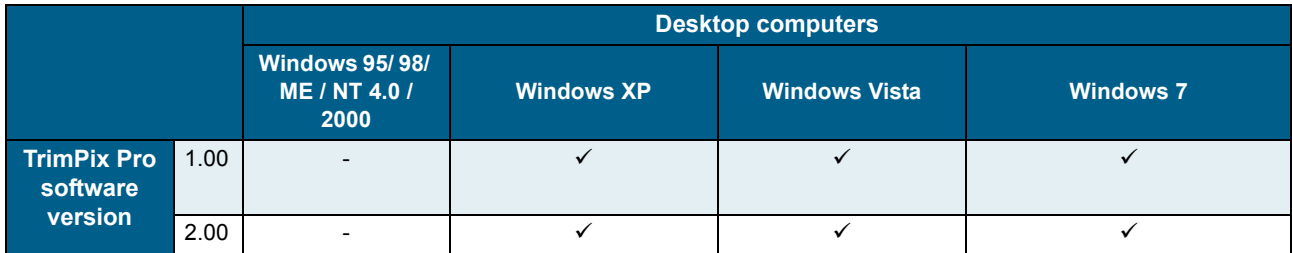

#### **TrimPix Pro software—versions of the Windows operating system: Field computers.**

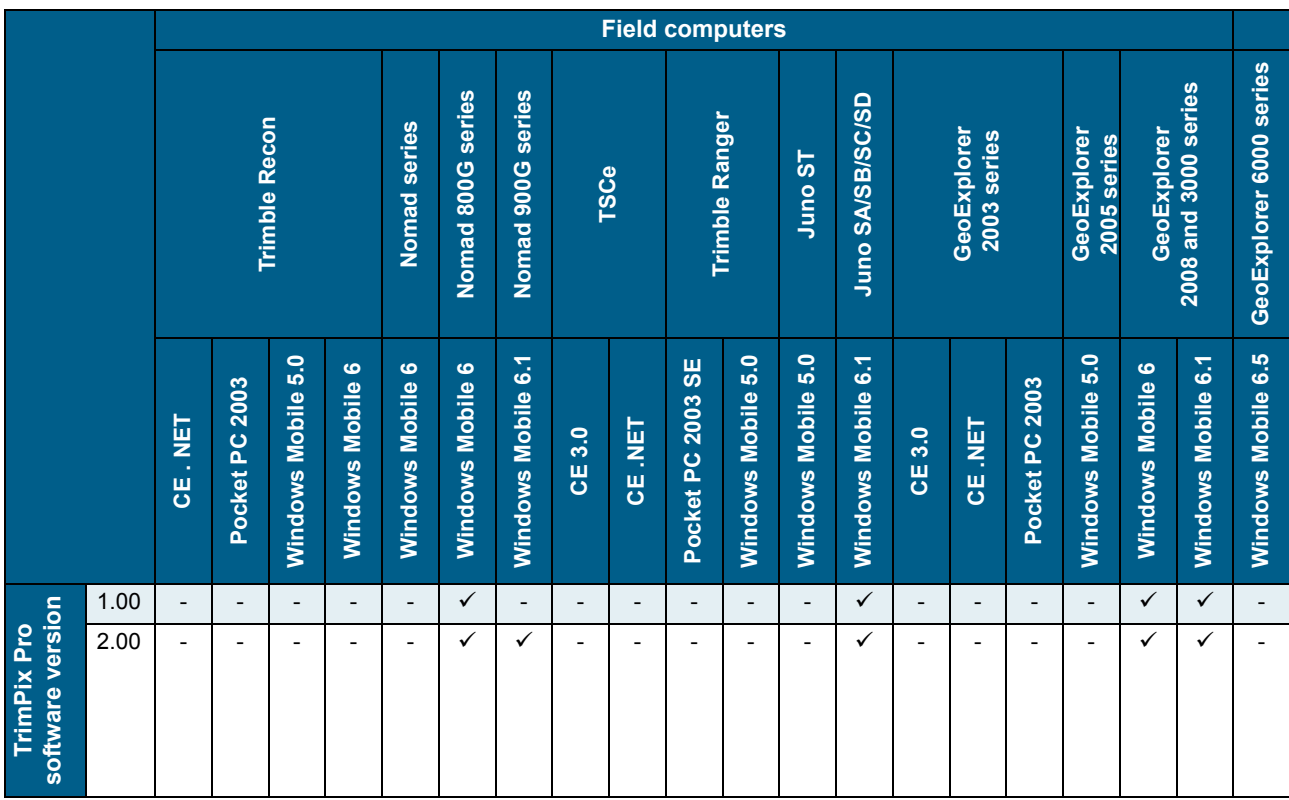

# <span id="page-28-0"></span>**TrimPix technology**

The following table lists the compatibility between the TrimPix technology and the Mapping & GIS data collectors as well as versions of the Windows operating system.

*Note – You need a desktop computer to install the TrimPix technology onto the field computer but you cannot run the TrimPix technology on the desktop computer.*

#### **TrimPix technology—versions of the Windows operating system: Desktop computers**

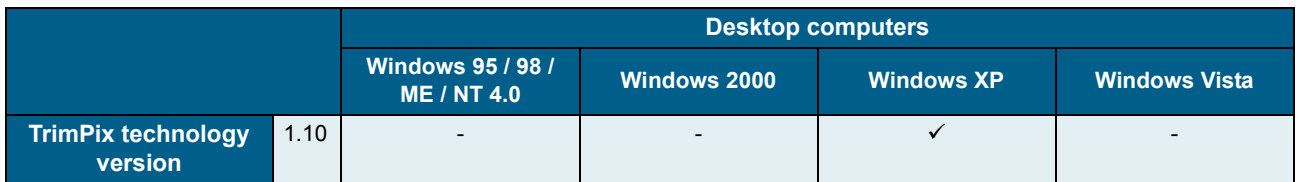

#### **TrimPix technology—versions of the Windows operating system: Field computers**

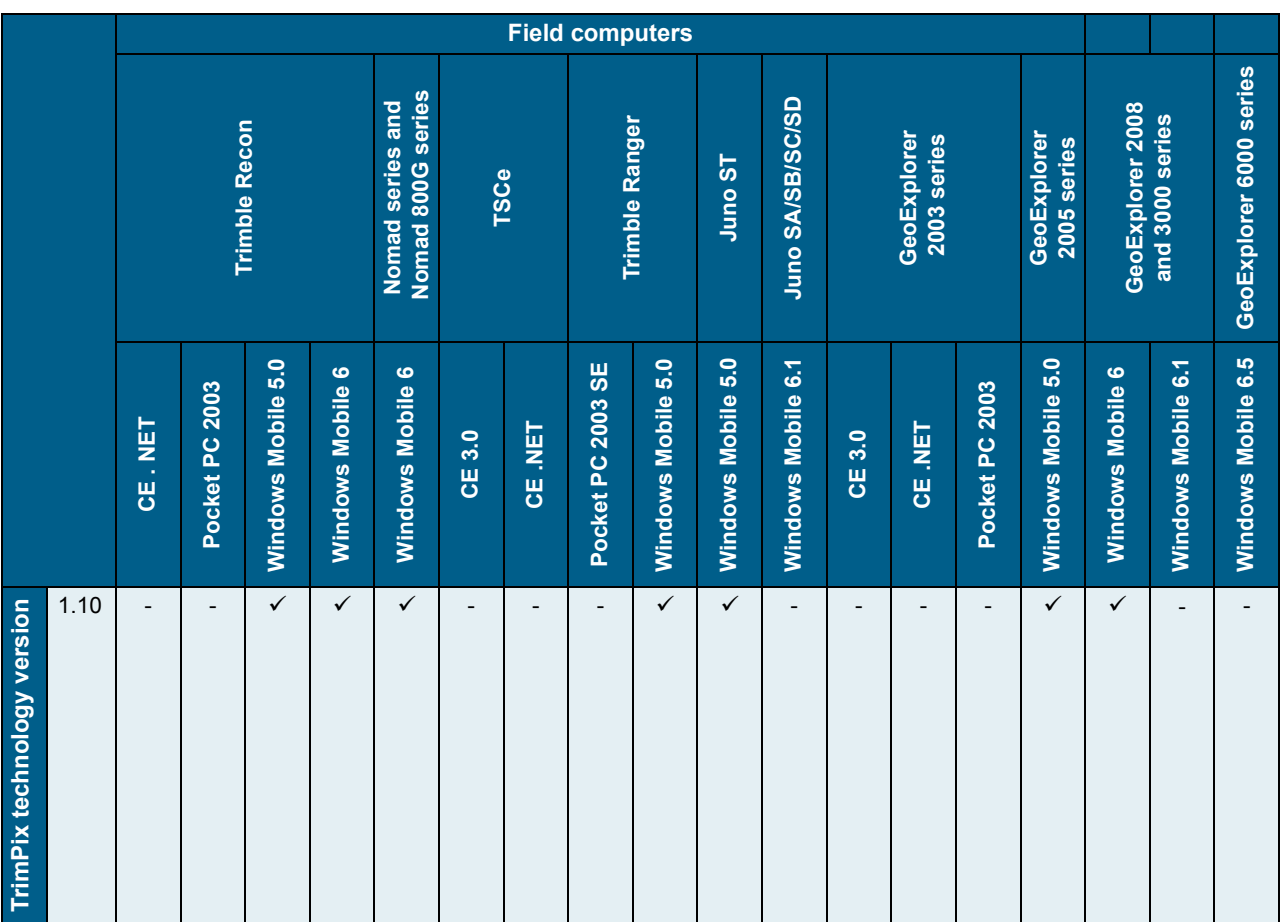

# <span id="page-29-0"></span>**Asset Surveyor software**

The table below lists the compatibility between all versions of Asset Surveyor software and the current range of Trimble GPS Pathfinder receiver firmware.

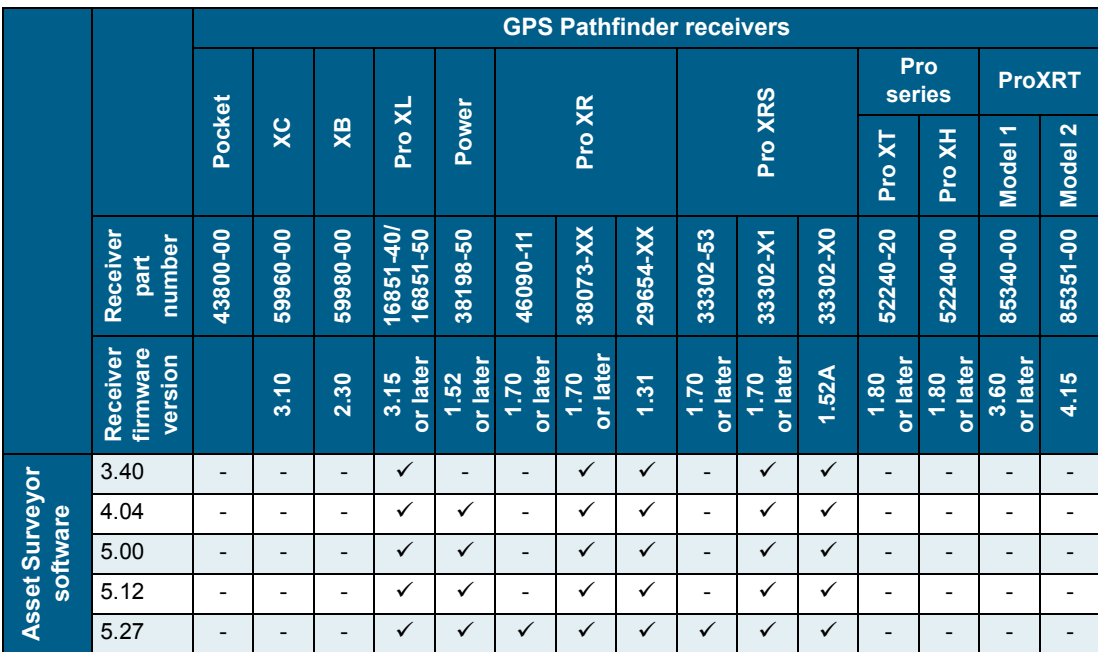

# <span id="page-29-1"></span>**ASPEN software**

This table lists the compatibility between ASPEN software and current Trimble GPS Pathfinder receiver firmware versions.

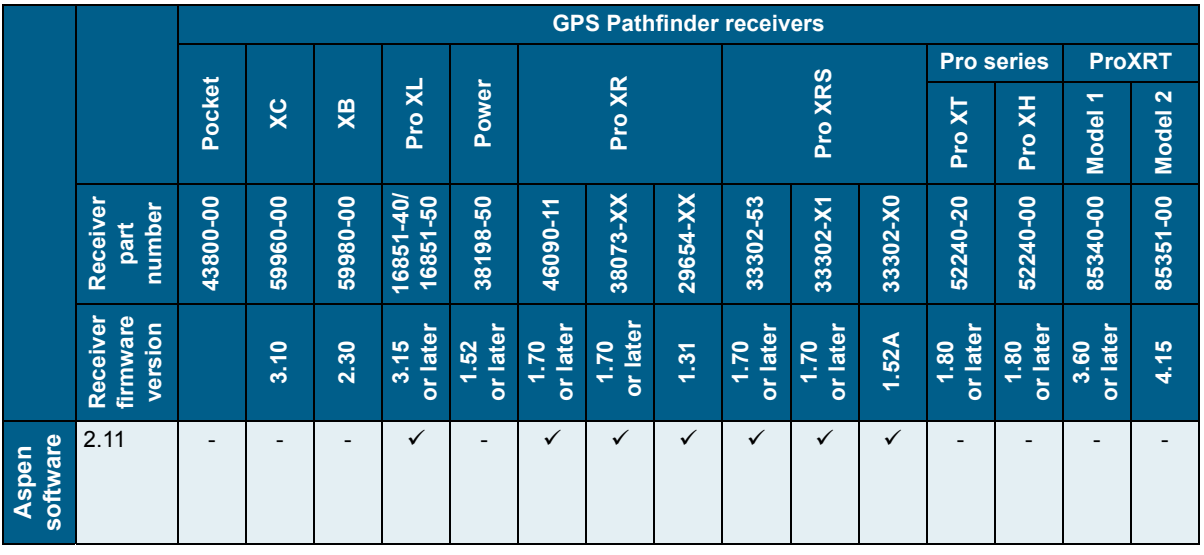

# <span id="page-30-0"></span>**TRS software**

The following tables list compatibility between TRS software, versions of Microsoft Windows Operating System and Trimble GPS Pathfinder receivers.

# **TRS software - versions of Windows operating system software—GPS Pathfinder receivers**

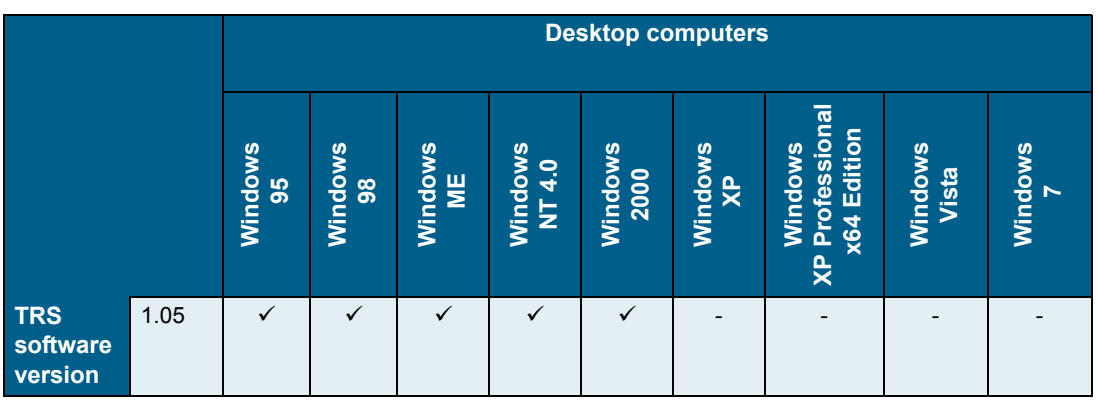

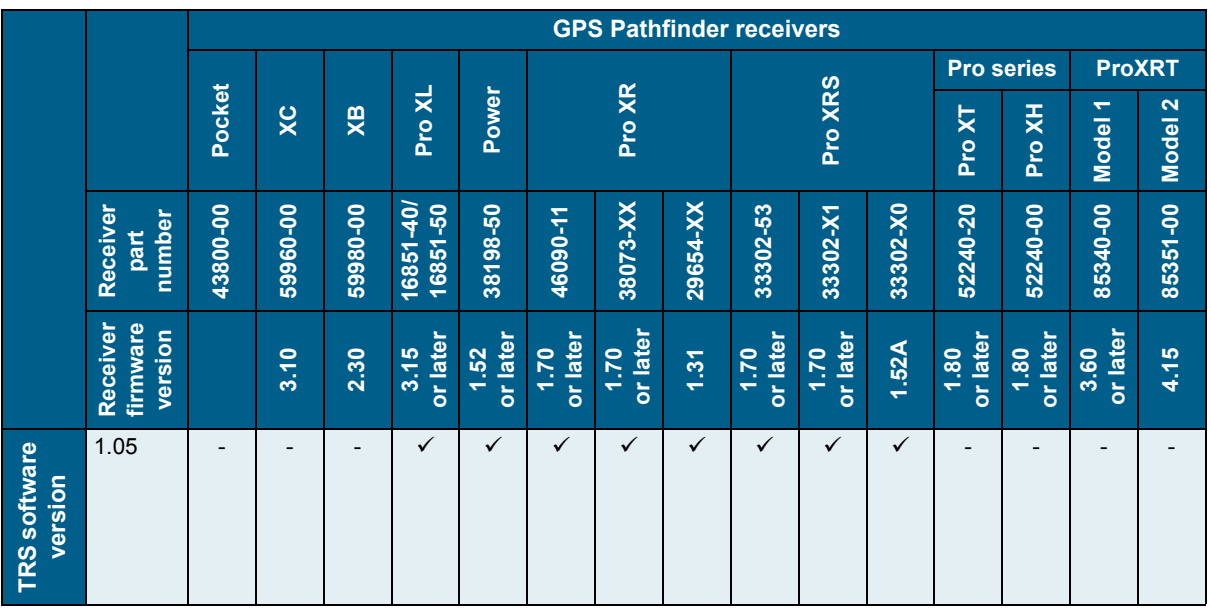

# <span id="page-31-0"></span>**GPS Pathfinder Tools SDK software**

The following tables list the compatibility between versions of Trimble GPS Pathfinder Tools SDK software, the current range of Trimble GPS Pathfinder receiver firmware and versions of the Windows Operating System.

#### **GPS Pathfinder Tools SDK software—versions of the Windows operating system: Desktop and tablet computers**

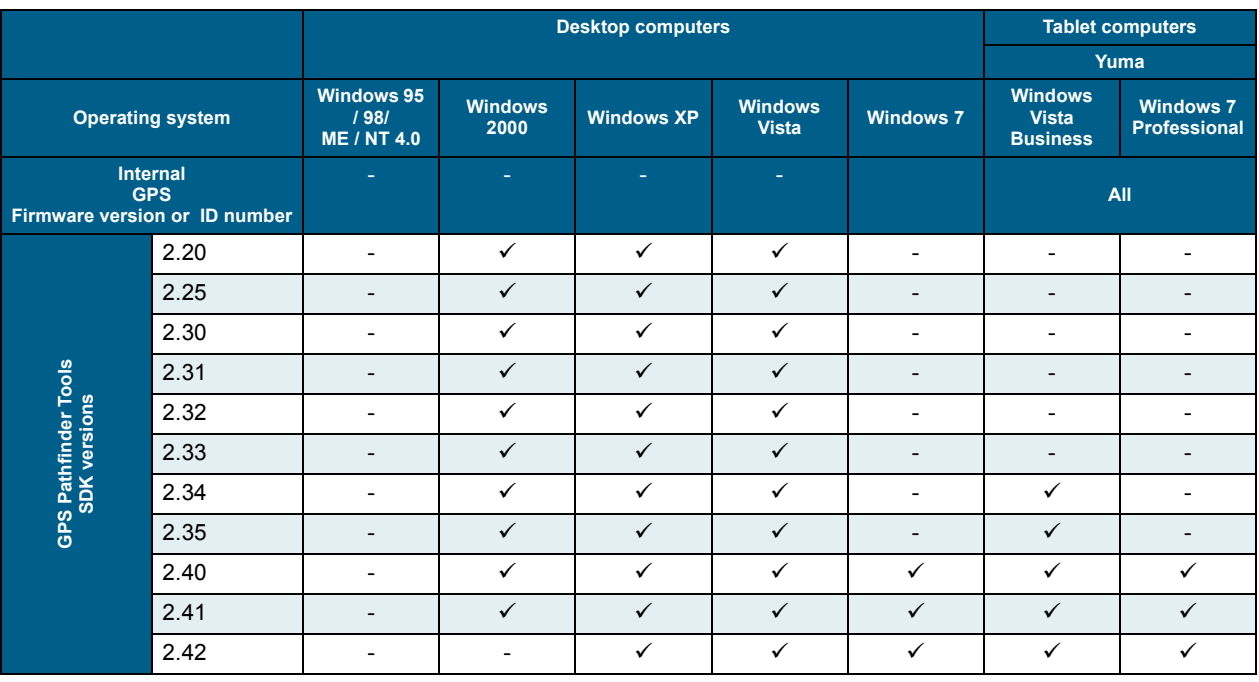

# **GPS Pathfinder Tools SDK software—versions of the Windows operating system: Field computers**

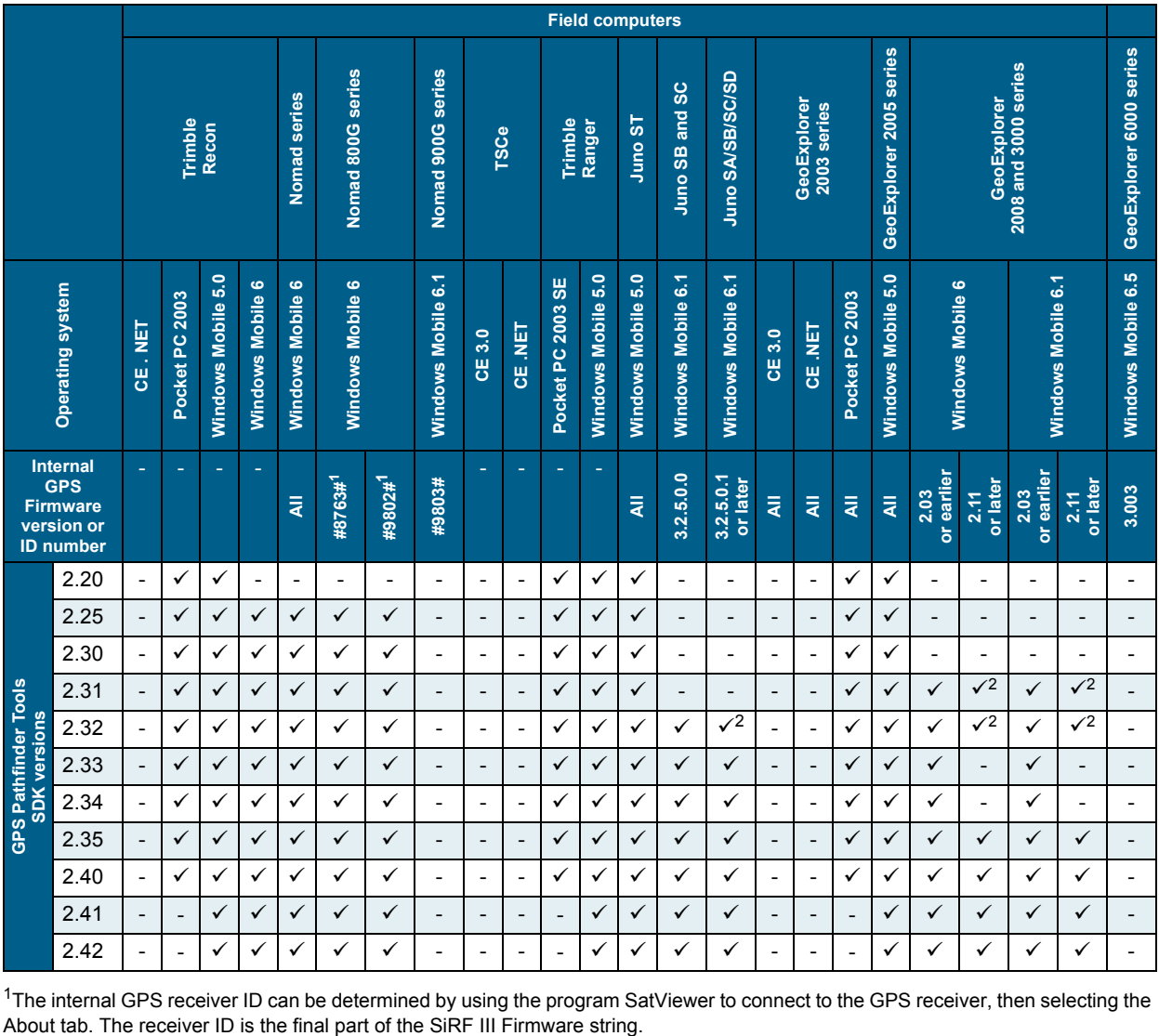

<sup>1</sup>The internal GPS receiver ID can be determined by using the program SatViewer to connect to the GPS receiver, then selecting the About tab. The receiver ID is the final part of the SiRF III Firmware string.

<sup>2</sup> An application developed with this version of GPS Pathfinder Tools SDK can be installed on this device but will not be able to connect to the internal GPS receiver as it is not compatible with the version of GPS firmware installed.

# **GPS Pathfinder Tools SDK software—GPS Pathfinder receivers**

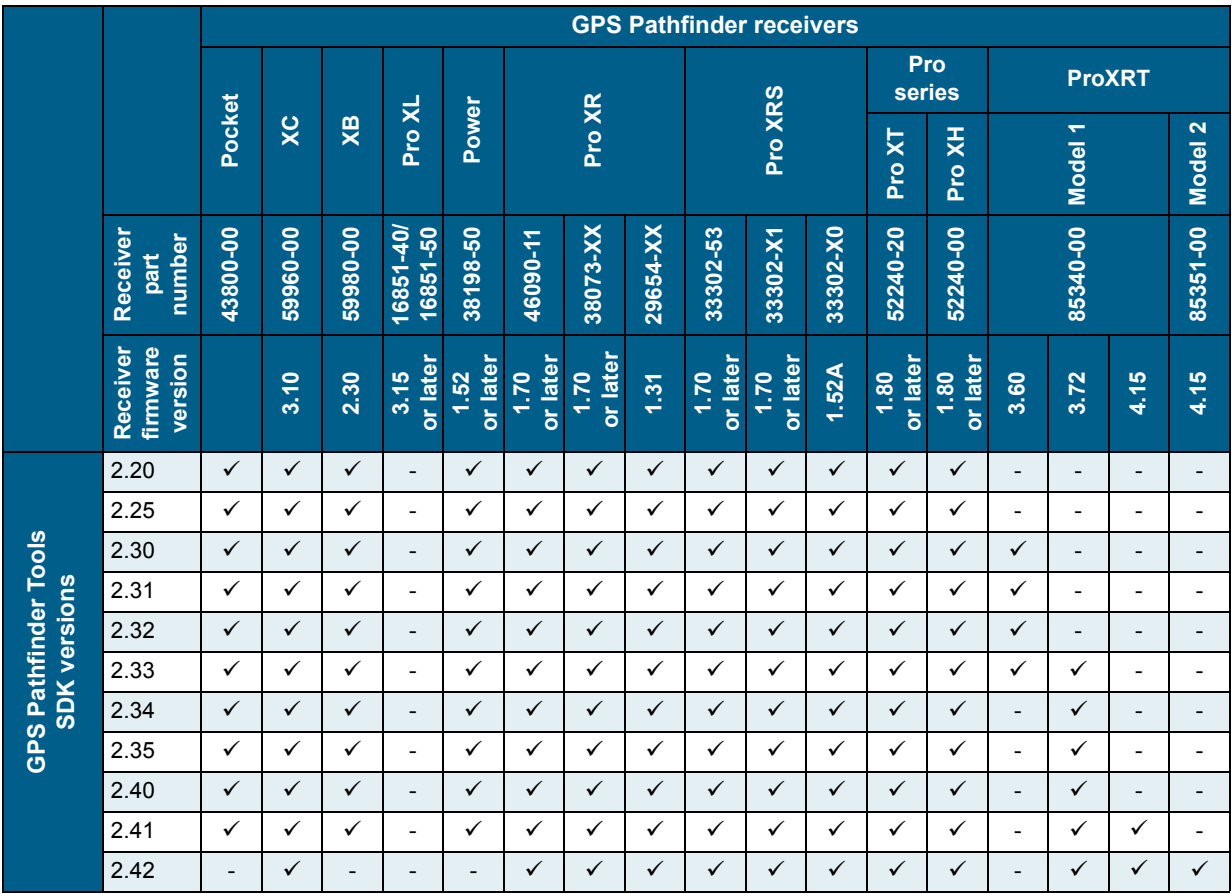

# <span id="page-34-0"></span>**GPS Pathfinder Field Toolkit**

# **GPS Pathfinder Field Toolkit—Versions of the Windows operating system: Desktop and tablet computers**

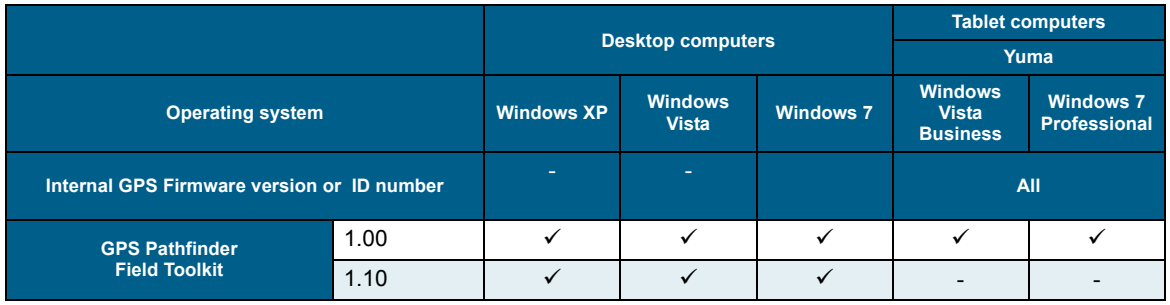

## **GPS Pathfinder Field Toolkit—versions of the Windows operating system: Field computers**

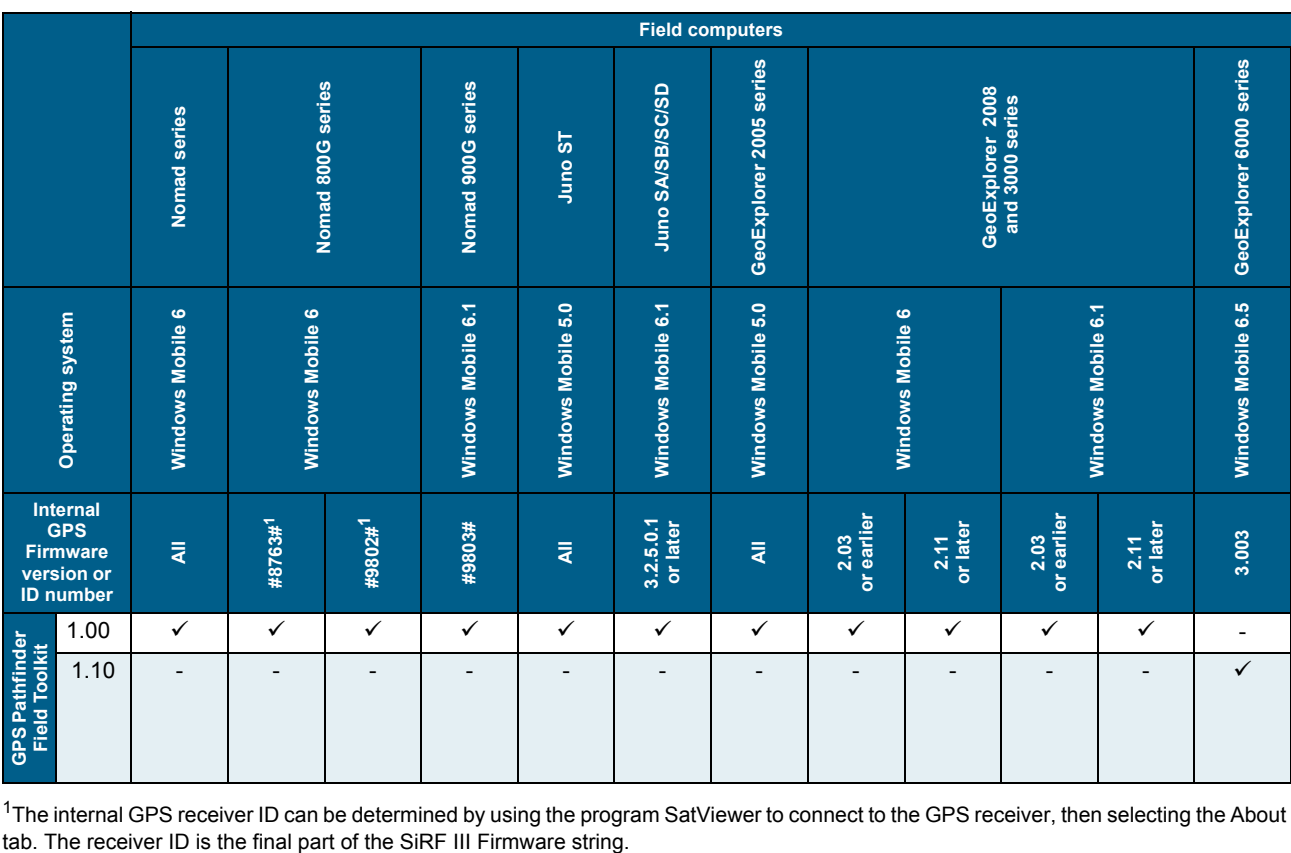

<sup>1</sup>The internal GPS receiver ID can be determined by using the program SatViewer to connect to the GPS receiver, then selecting the About tab. The receiver ID is the final part of the SiRF III Firmware string.

# **GPS Pathfinder Field Toolkit—GPS Pathfinder receivers**

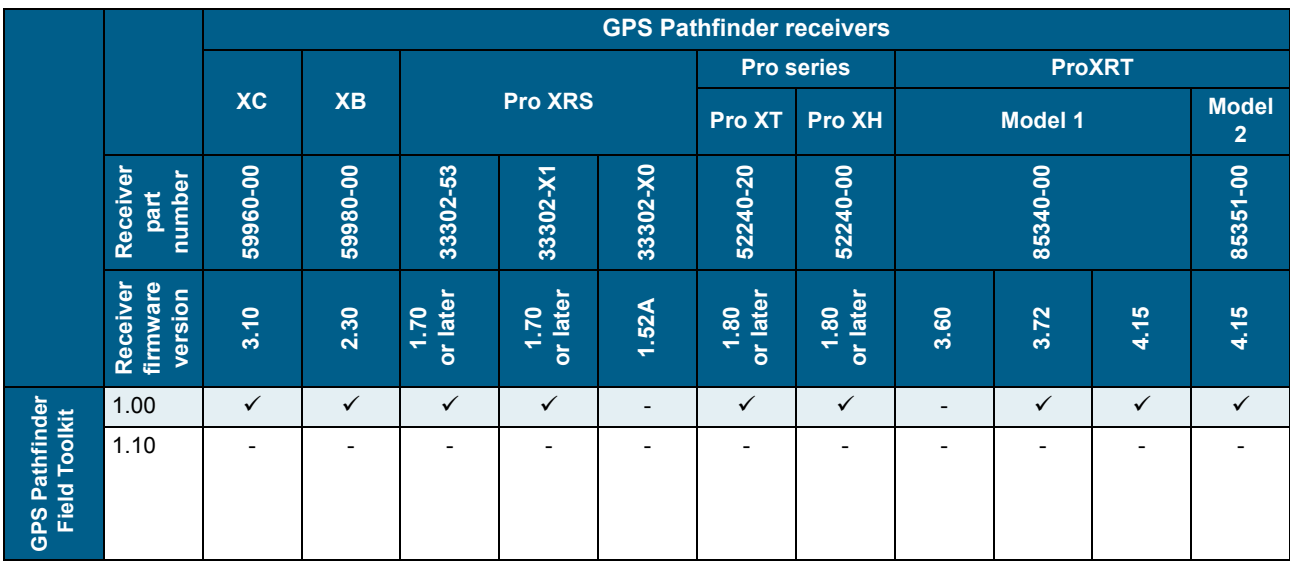